# **المراجعة**

**في ظل نظم المعلومات المحاسبية االلكترونية - دراسة تطبيقية )بحث تطبيقي( إعداد المتدرب:محمد وضاح الزين بإشراف األستاذ: ماهر وهبي**

**قدم هذا البحث استكماال لمتطلبات الحصول على رخصة محاسب قانوني**

 **السنة والشهر:**

**نوقش هذا المشروع وعنوانه:**

**والمقدم من قبل المتدرب:**

**وأجيز بتاريخ:**

**أعضاء لجنة المناقشة:**

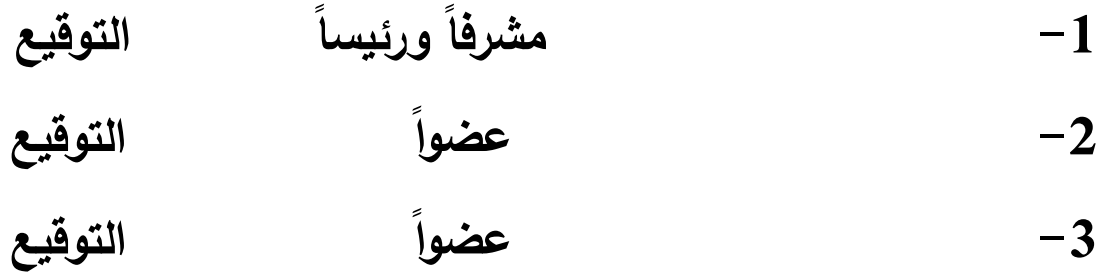

# **فهرس المحتويات**

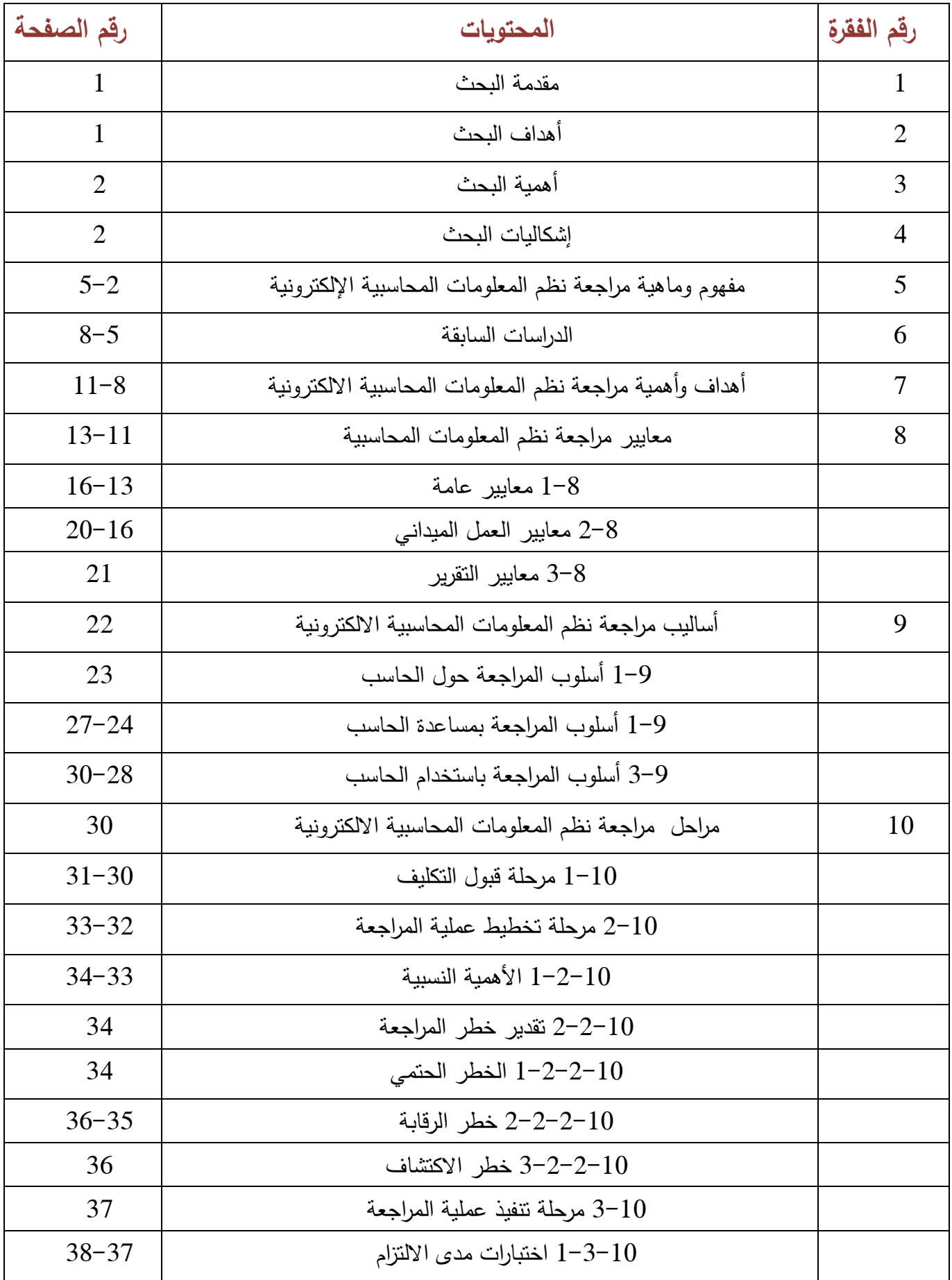

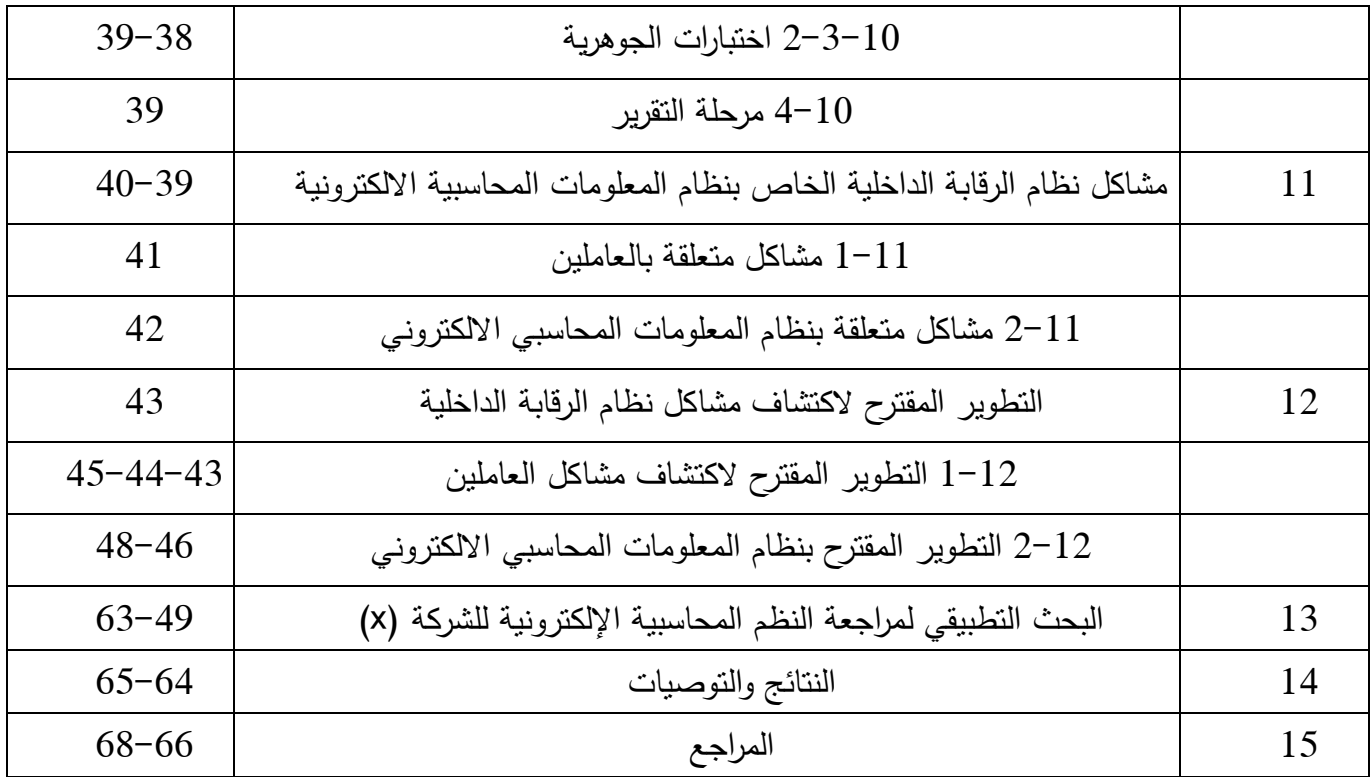

#### **-1 مقدمة للبحث:**

شهد العالم تطور متسارع في عالم التكنو لوجيا والمعلومات ,مما اقتضى على مهنة المراجعة ان تساير هذه التطورات من خالل تأمين مجموعة مقومات أساسية في مجموعة المراجعة ومن أهمها إيجاد معايير مراجعة واضحة ومتطورة تحاكي ذلك التطور وبما يضمن محافظة المهنة على إضفاء الثقة على خدمات المراجعة أمام المستفيدين منها محليا و دوليا .

- إن التطور التكنو لوجي للحاسبات اإللكترونية وما رافقه بالضرورة مع تطور وظهور أنواع مختلفة من نظم المعلومات المحاسبية الإلكترونية (يعني نظام التشغيل الإلكتروني للبيانات) اقتضى بالضرورة إلى العمل على تحسين ورفع قدرة المراجع لمواكبة فهم أنواع نظم المعلومات المحاسبية اإللكترونية و آثارها على الشركات من الناحية التنظيمية, ومقدرته على اكتشاف التحريفات ذات األهمية النسبية وقدرته على التعامل مع البيانات والمعلومات ضمن نظام المعلومات المحاسبية اإللكترونية .

- إن المراجعة في ظل نظم المعلومات المحاسبية اإللكترونية أصبحت تواجه المشاكل والمخاطر نتيجة التطور التكنولوجي الحاصل مما اقتضى على المراجعين أن يكونوا على دراية وإلمام بأنواع نظم المعلومات المحاسبية الإلكترونية,والمخاطر المصاحبة لكل منها,وأن يتسلحوا بالأساليب والأدوات اللازمة لإكتشاف وتصحيح وتجنب تلك المخاطر حتى تحقق أهداف المراجعة بكفاءة وفعالية عالية.

#### **-**2**أهداف الدراسة:**

تهدف الدراسة إلى دراسة التدقيق في نظم المعلومات المحاسبية اإللكترونية من حيث مفهومها وماهيتها وأهدافها وأهميتها وأساليبها ومراحلها و المعايير المتعارف عليها لتحقيق المراجعة ثم التوسع في دراسة مشاكل ونظام الرقابة الداخلية الخاص بنظم المعلومات المحاسبية اإللكترونية ودراسة التطوير المقترح الكتشاف مشاكل نظام الرقابة الداخلية.

# **-3 أهمية البحث:**

عملية التلاؤم بين عملية المراجعة والتطور التكنولوجي لنظم المعلومات المحاسبية اإللكترونية .

#### **-4إشكاليات البحث:**

بالرغم من المزايا الكبيرة التي حققتها دخول الحاسبات اإللكترونية ونظم تشغيلها وتنوعه على عالم الأعمال وما رافقه من إحداث تطور نوعي في عالم المراجعة إال أنه طرح تساؤالت حول : التعرف على عملية المراجعة بشكل مفصل في ظل نظم المعلومات المحاسبية اإللكترونية. ما هي مشاكل نظام الر قابة الداخلية في ظل نظم المعلومات المحاسبية اإللكترونية؟. وما هو التطوير المقترح الكتشاف مشاكل نظام الرقابة الداخلية في ظل نظم المعلومات المحاسبية اإللكترونية ؟

#### 5 –مفهوم وماهية مراجعة نظم المعلومات المحاسبية الإلكترونية:

لم يتغير مفهوم المراجعة نتيجة ظهور الأنظمة الإلكترونية واستخدامها في المجال المحاسبي إال أن االختالف بين بيئة نظم المعلومات المحاسبية اليدوية والبيئة اإللكترونية كان لها تأثير على تنفيذ مهام عملية المراجعة من عدة نواحي منها التأثير على األساليب والمداخل المستخدمة في عملية المراجعة ويمكن توضيح الفرق بين البيئتين كما يلي

أ-**مفهوم بيئة نظم المعلومات المحاسبية اليدوية :** هي البيئة التقليدية التي يتم فيها استخدام الأسلوب اليدوي لمعالجة البيانات ,في جميع العمليات الخاصة بالنظام ب-**مفهوم بيئة نظم المعلومات المحاسبية ال لكترونية :** هي البيئة التي يتم فيها استخدام الحاسبات اإللكترونية لمعالجة البيانات سواء في مرحلة اإلدخال أو مرحلة

اإلخراج أو مرحلة التشغيل.

وعليه فاستخدام الحاسب اإللكتروني في معالجة البيانات المالية تجعل نظام المعلومات المحاسبي نظام إلكتروني .

# **1-5 مفهوم وماهية مر اجعة نظم المعلومات المحاسبية ال لكترونية:**

تعرف مراجعة نظم المعلومات المحاسبية اإللكترونية بمراجعة ال

Is information Systems /IT information technology

وتمثل هذه المراجعة تحدياً, لذلك يقوم مراجعي هذه النظم بدراسة نظم الحاسب الإلكتروني والشبكات ,حتى يتمكنو ا من تنفيذ جميع مراحل عملية المراجعة ويستخدم هذا النوع من المراجعة , لتقييم كل من الرقابة الداخلية (بيئة الرقابة وإجراءاتها) وفي البيانات وأمن  $\frac{1}{2}$ المعلومات في جميع مراحل النظام المحاسبي من مدخالت وتشغيل ومخرجات .

 وتعرف) بأنها عملية منظمة لجمع وتقييم موضوعي لألدلة الخاصة بمزاعم اإلدارة بشأن نتائج الأحداث والتصرفات الاقتصادية للمشروع لتحديد مدى تمشى هذه النتائج مع المعايير المتبعة وتوصيل النتائج إلى مستخدميها المعنيين بها (

ووفقا للمفهوم الأخير فإن المراجعة نحتوي على عدة عناصر أهمها مايلي:

- **أ- المراجعة عملية منظمة:** يتم تنفيذ عملية المراجعة من خالل مجموعة من الخطوات المنطيقة المتتابعة تبدأ بقبول التكليف واستكشاف بيئة المراجعة وتنتهي  $\frac{1}{2}$  ع بتقييم النتائج وا داد تقرير المراجع إال أنه يوجد إختالف بين الخطوات المنطقية المتتابعة لمراجعة نظم المعلومات المحاسبية الإلكترونية عنه في مراجعة نظم المعلومات المحاسبية اليدوية ألن المراجع في الحالة األولى ال يستطيع من مالحظة عمليات التشغيل داخل نظام المعلومات المحاسبية اإللكترونية.
- **ب- جمع وتقييم األدلة:** تعد عملية جمع وتقييم أدلة االثبات جوهر عملية المراجعة ويستطيع المراجع جمع هذه األدلة من خالل اختبارات مدى اإللتزام واإلختبارات الجوهرية للتفاصيل, حيث تمكن الأولى من توفير تأكيد بأن هيكل الرقابة الداخلية يعمل كما هو مصمم له, أما اإلختبارات الجوهرية للتفاصيل تمكن من توفير تأكيد

بأن محتويات ملفات النظام اإللكتروني توضح مبادالت وعمليات الشركة محل المراجعة بشكل صحيح.

**ج- تحديد مدى تمشي مزاعم الدارة مع المعايير القائمة :** تمكن عملية المراجعة من توفير تأكيد حول مدى تمشي مزاعم اإلدارة بالشركة محل المراجعة مع معايير المحاسبة المعتمدة لديها،ومن هنا يلاحظ أوجه نشابه وإختلاف بين المراجعة اليدوية والإلكترونية أما ا<br>ء التشابه فيرجع الى أن عملية تحديد مدى تمشي مزاعم اإلدارة مع المعايير والمبادئ المحاسبية تعتمد على الحكم الشخصي للمراجع في تحديد أسباب عدم االلتزام الجوهري في هيكل الرقابة الداخلية أو الأخطاء الجوهرية في أرصدة الحسابات أما الإختلاف فيرجع إلى تعقد إجراءاتها في حالة مراجعة نظم المعلومات المحاسبية االلكترونية وذلك نتيجة كثرة التعقيد في هيكل الرقابة الداخلية مع صعوبة التحقق من أن الملفات والبرامج للمراجع هي نفسها المستخدمة فعال وليست نسخ احتيالية.

**د- توصيل النتائج لمستخدميها :** يقوم مراجع الحسابات بتوصيل نتائج عملية المراجعة إلى مستخدمي القوائم المالية سواء في حالة مراجعة نظم المعلومات المحاسبية اإللكترونية أو مراجعه نظم المعلومات المحاسبية اليدوية إال أنه في الحالة األولى يعد فريق المراجعة من ضمن مستخدمي نتائج المراجعة.

من خالل إستعراض ماسبق يمكن القول بأن مفهوم المراجعة في ظل المعلومات المحاسبية الإلكترونية ((عملية منظمة وموضوعية للحصول على أدلة الاثبات –الورقية والإلكترونية– الخاصة بمزاعم الإدارة وتقييمها تقيماً موضوعياً كما في تقييم كل من الرقابة الداخلية والبيانات وأمن المعلومات في جميع مراحل نظام المعلومات المحاسبي اإللكتروني من مدخالت وتشغيل ومخرجات ثم تمشي هذه المزاعم مع المعايير المحددة وتوصيل النتائج إلى المستخدمين الذين يهمهم الأمر)) ووفقا لهذا المفهوم فإن مراجعه نظم المعلومات المحاسبية هي عملية منظمة وموضوعية الهدف منها الحصول على أدلة اإلثبات سواء األدلة الورقية أو الإلكترونية(ملاحظة:تحتوي نظم المعلومات المحاسبية الالكترونية على نوعين من الأدلة) في ضوء مزاعم الإدارة ,كما أن المراجعة تعطي تأكيداً مناسباً بأن القوائم المالية خالية من

التحريفات وفقاً للأهمية النسبية وتنحصر مسؤولية المراجع في البحث عن التحريفات التي تتسم بالأهمية النسبية وليس التحريفات البسيطة التي لا تؤثر على قرارات المستخدمين ومن اإلجراءات التي تستخدم في جمع األدلة تقييم الرقابة الداخلية و البيانات و أمن المعلومات في جميع مراحل نظام المعلومات المحاسبي اإللكتروني وبعد جمع هذه األدلة يتم تحديد مدى تمشي مزاعم اإلدارة مع المعايير والمبادئ والقواعد المحاسبية المتعارف عليها , وفي نهاية عملية المراجعة يتم إعداد التقرير لتوصيل نتائج عملية المراجعة إلى المستخدمين الذين يهمهم الأمر .

#### **-6الدراسات السابقة:**

#### **:)Tucker,George) دراسة 1-6**

تهدف الدراسة إلى بيان أثر إستخدام تكنو لوجيا المعلومات على مهنة المراجعة وقد اعتمد الباحث في دراسته على المعيار

Statements on Auditing standards (SAS 55)

المجمع األميركي للمحاسبيين القانونيين = AICPA وخلصت الدراسة إلى بيان أثر إستخدام تكنو لوجيا المعلومات على مهنة المراجعة في ضوء اهتمام المجتمع ويتعلق هذا المعيار بجميع أحجام الشركات فهو ليس للشركات كبيرة الحجم فقط المستخدمة لهذه التكنو لوجيا وما تحدثه من تأثير على الرقابة الداخلية المرتبطة بطبيعة وتعقيد النظم اإللكترونية كما أن هذه التكنولوجيا لها تأثير على تنفيذ مهام عملية ومن ثم تم مناقشة العديد من اإلرشادات الهامة في المعيار 94 بشكل منفرد كمايلي:

#### **-1تكنو لوجيا المعلومات والرقابة الداخلية :**

جاء في الدراسة كما ورد في المعيار(44 SAS )بأن تكنو لوجيا المعلومات المستخدمة في الشركات تؤثر على كل مكون من مكونات الرقابة الداخلية الخمسة من بيئة الرقابة وتقدير الخطر وأنشطة الرقابة والمعلومات واالتصاالت كما أن هناك نوعين من الرقابة الداخلية في ظل نظم تكنو لوجيا المعلومات هما الرقابة اليدوية واإللكترونية وتكون الرقابة اليدوية مستقلة عن نظام تكنولوجيا المعلومات وتستخدم لمراقبة فعالية تشغيل النظام .

**-2 اعتبارات المراجع الخاصة بتكنو لوجيا المعلومات:**

جاء في الدراسة أن المعيار )94 SAS )يتطلب من المراجع ضرورة الحصول على فهم كافي للرقابة الداخلية لتخطيط عملية المراجعة كما جاء فيها أن على المراجع تصميم وتنفيذ اختبارات الرقابة الداخلية وتقييم خطر الرقابة الداخلية عند الحد األدنى وتنفيذ اإلختبارات الجوهرية وقيام المراجع بالتخطيط لالختبارات الجوهرية فقط يحقق رضا المراجع نتيجة فعالية هذا المنهج كما جاء أنه في حالة وجود كمية من المعلومات تدعم أحد أو أكثر من المزاعم الواردة في القوائم المالية اإللكترونية فإنه ليس من الناحية العملية تحديد مستوى خطر عند مستوى مقبول وذلك بأداء االختبارات الجوهرية بمفردها وفي هذه الحالة يجب على المراجع أن يجمع حول فعالية تنفيذ الرقابة الداخلية بهدف تخفيض مستوى تقييم خطر الرقابة.

# **-3 أهمية الرقابة الداخلية لتكنولوجيا المعلومات:**

جاء في الدراسة أن نظام تكنولوجيا المعلومات يتضمن رقابة داخلية خاص بالحسابات الهامة وعلى المراجع ضرورة القيام بوصف خصائص الرقابة العامة والتطبيقية لما لها من أهمية في تنفيذ مهام عملية المراجعة وعند تصميم اختبارات الرقابة اإللكترونية قد يحتاج المراجع الحصول على أدلة إثبات عن مدى كفاءة الرقابة المتعلقة بالمزاعم بشكل مباشر وأخرى بشكل غير مباشر كما في الرقابة العامة ويمكن للخطر الحتمي الناتج عن إستخدام تكنو لو جيا المعلومات أن يخفض من مدى اإلختبارات وذلك عندما يقرر المراجع بأن الرقابة اإللكترونية تقوم بالوظائف كما صممت وهنا يقوم المراجع بإجراء اختبارات للتأكد من استمرار عمل الرقابة اإللكترونية بكفاءة .

#### **-4 المهارات المتخصصة:**

جاء في الدراسة بأنه يجب أن يتوافر في المراجع مهارات متخصصة لفهم تأثير تكنولوجيا المعلومات على المراجعة وعلى نظام الشركة محل المراجعة كما يجب أن يحصل المراجع على المساعدة ممن لديهم المهارات المطلوبة عند الحاجة ومن هنا يعد المراجع عضو ضمن فريق المراجعة ويجب عليه أن يتبع اإلرشادات الواردة بالتخطيط واإلشراف

#### **-5اعداد التقارير المالية:**

إن المعيار )94 SAS )يوضح أن اإلجراءات التي تمكن المراجع من فهم اإلجراءات اإللكترونية و اليدوية التي تستخدمها الشركة إلعداد القوائم المالية ومن هذه اإلجراءات إدخال المجاميع لألستاذ العام تسجيل ومعالجة مدخالت دفتر اليومية في دفتر األستاذ من عمليات مالية عادية وغير عادية وتعديالتها.

**2-6 دراسة د.محمد عبد الرحمن العايدي :**

تهدف الدراسة إلى بناء مدخل مقترح لمراجعة النظم المحاسبية اإللكترونية ومن ثم يستطيع هذا المدخل المقترح رفع كفاءة المراجعين في تنفيذ مهام مراجعة النظم المحاسبية اإللكترونية كما يمكن من توفير الوقت والجهد الالزمين لهذا األداء ويمكن المراجعين من إبداء رأي مهني موضوعي وصائب.

وخلصت الدراسة إلى تقدم مدخل مقترح يتكون من ثالثة مراحل تتمثل في:

- -1**فحص نظام الرقابة الداخلية:** يقوم المراجع في هذه المرحلة بفحص وتقييم نظام الرقابة الداخلية للتأكد من مدى دقة جميع أساليب الرقابة اإللكترونية واليدوية وقام الباحث بعرض طريقة بسيطة يمكن المراجع من تنفيذ الفحص المطلوب وتتكون من عدة خطوات تبدأ بوصف نطاق النظام من القمة إلى القاعدة باستخدام مجموعة من القوائم. وتأتي بعد ذلك خطوة تصميم أسئلة واستفسارات عن وظائف الرقابة الداخلية ثم خطوة تحديد أساليب الرقابة التي يجب على المراجع االعتماد عليها من خالل فحص وتقييم أساليب الرقابة اإللكترونية واليدوية وبعد االنتهاء من فحص وتقييم أساليب الرقابة اإللكترونية واليدوية يتم االنتقال للمرحلة الثانية
- -2**اختبار أساليب الرقابة الداخلية:** يقوم المراجع من هذه المرحلة بتنفيذ اختبارات مدى الإلتزام لأساليب الرقابة الداخلية الإلكترونية واليدوية وتحديد إحتمال وجود أخطاء جوهرية في القوائم المالية وهذا يتطلب من المراجع وضع خطة إختبار متميزة لما ينتج من آثار نتيجة االعتماد على خطة غير رشيدة من مجهود مراجعة ضائع أو غير كفء كما وقد تتسبب في اكتشاف أخطاء غير جوهرية وعلى الرغم من ذلك

فإنه في بعض الحالات يقود الفحص الذي قام به المراجع في المرحلة الأولى إلى استنتاج مضمونه عدم القيام باختبارات المرحلة الثانية واالنتقال ألداء اختبارات الوجود في المرحلة الثالثة مباشرة .وعند االنتهاء من اختبار أساليب الرقابة الداخلية اإللكترونية واليدوية في المرحلة الثانية فإنه يجب على المراجع القيام بفحص النتائج بطرق متعددة ومتغيرة قبل البدء بتنفيذ اختبارات المرحلة الثالثة

-3**اختبارات الوجود:** يقوم المراجع بتنفيذ اختبارات الوجود حتى يتمكن من تحديد مدى دقة المعلومات الواردة في القوائم المالية باإلضافة الى تحديد مدى معقولية األداء الوظيفي للنظام حيث يقوم المراجع بتنفيذها معتمدا على النتائج التي توصل إليها من تخطي المرحلة األولى والثانية

**-7أهداف وأهمية مر اجعة نظم المعلومات المحاسبية ال لكترونية:**

لم تتغير أهداف مراجعة نظم المعلومات المحاسبية الإلكترونية عنها في مراجعة نظم المعلومات المحاسبية اليدو ية إال أن أهمية مراجعة النظم اإللكترونية زادت نتيجة للعديد من المتغيرات العالمية المحيطة بالمهنة ومن هنا تكمن أهمية تناول أهداف وأهمية مر اجعة نظم المعلومات المحاسبية اإللكترونية في النقاط التالية:

**1-7 أهداف مر اجعة نظم المعلومات المحاسبية ال لكترونية:**

إن تحديد أهداف المراجعة التي يجب على المراجع تحقيقها يعد جزء من تنفيذ مهام عملية المراجعة و يعرف هدف المراجعة ((هو هدف المراجع في الحصول على أدلة مراجعة عن مجموعة تأكيدات متعلقة بالقوائم المالية((

وبعبارة أخرى تتطابق أهداف المراجعة عموماً مع مزاعم الإدارة ((كما في تأكيد الإدارة أن المخزون موجود((

وهنا يعتبر أحد أهداف المراجعة هو الحصول على دليل مراجعة يثبت أن المخزون موجود فعلاً تتص الفقرة رقم (12) من المعيار الدولي (ISA NO.401)الصادر عن الإتحاد الدولي للمحاسبين ((لا تتغير أهداف المراجعة المحددة للمراجع سواء تم تشغيل ومعالجة البيانات المحاسبية يدوياً أو عن طريق إستخدام الحاسب الإلكتروني))

وعليه فإن الهدف العام للمراجعة لم يتغير في ظل بيئة نظم المعلومات المحاسبية اإللكترونية إال أن استخدام الحاسب اإللكتروني يغير من طريقة معالجة وتخزين واسترجاع المعلومات المالية وقد يؤثر على المحاسبة و على نظم الرقابة الداخلية المستخدمة في الشركة و وفقا لذلك فإن بيئة نظم المعلومات المحاسبية اإللكترونية قد يؤثر في اآلتي:

إجراءات المراجع للحصول على فهم كاف عن النظام المحاسبي ونظام الرقابة الداخلية المرتبط به

تقييم المراجع للخطر الحتمي وخطر الرقابة عندما يقوم المراجع بتقييم خطر المراجعة

# **و تتأسس األهداف العامة للمراجعة على:**

- **-**1**الثقة :** أي ان الرقابة الداخلية للنظام تعطي الثقة المستمرة عن طبيعة معالجة العمليات المالية وبالتالي تكون البيانات صحيحة ودقيقة وكاملة وآمنة
	- **-**2**الجراءات:** أي أن إجراءات المعالجة صحيحة وفعالة أثناء تشغيل النظام
	- **-**3**الدقة:** أي أن النظام ينتج معلومات مالية أو أي معلومات أخرى تتميز بالدقة.
- 4–**الكفاءة والفعالية:** أي وجوب تقييم تكلفة الكفاءة والفعالية للنظام وإن كانت أجهزة النظام أو البرامج تقدمان خدمة مرضية وتلبي حاجات المستفيدين .

في ضوء ما تقدم يمكن تناول

**أهداف مراجعة نظم المعلومات المحاسبية ال لكترونية بالنقط التالية :**

- -1التأكد من فعالية الرقابة الداخلية للبيانات وأجهزة الحاسب اإللكتروني وشبكات التوصيل لألجهزة من و صول غير المصرح لهم ,بهدف النسخ أو التعديل أو التدمير
	- التأكد من أن امتلاك البرامج وتطويرها يتم بموجب تفويض الإدارة $\!-2$ 
		- -3التأكد من أن أي تعديل للبرنامج يتم بموجب تفويض اإلدارة

-**4**التأكد من أن معالجة العمليات المالية والملفات والتقارير تتم بدقة وبشكل كامل 5–التأكد من البيانات المصدرية التي بها أخطاء يتم تمييزها ثم معالجتها طبقاً لسياسات الإدارة -6 التأكد من أن ملفات نظام المعلومات المحاسبي اإللكتروني تتميز بالدقة والسرية والكتمان.

## **2-7 أهمية مراجعة نظم المعلومات المحاسبية االلكترونية :**

ظهرت أهمية مراجعة نظم المعلومات المحاسبية الإلكترونية كنتيجة طبيعية لعالم تسوده التكتلات الاقتصادية وتعاظم حجم التجارة العالمية وضخامة الاستثمارات والتقدم الكبير في تكنولوجيا المعلومات المبنية على استخدام الحاسبات اإللكترونية.

 وعليه يمكن تناول أهمية مراجعة نظم المعلومات المحاسبية اإللكتر ونية من خالل شرح اآلثار السلبية التي خلفتها المتغيرات العالمية على مهنة المراجعة حيث تظهر الحاجة الملحة لخدمات مراجعة نظم المعلومات المحاسبية اإللكتروني.

#### **هذه السلبيات تتمثل بما يلي**:

**-1**ضعف الموقف التنافسي بمكاتب المحاسبة والمراجعة المحلية أمام مكاتب المراجعة األجنبية والخوف من سيطرة هذه المكاتب وهيمنتها على السوق المحلية نتيجة للتفوق النسبي الذي تتمتع به المكاتب الأجنبية في مجال استخدام الأساليب التكنولوجية المتطورة كما في الأجيال الحديثة من الحاسبات اإللكترونية و برامج المراجعة اإللكترونية الجاهزة و تقدم وسائل جمع المعلومات وسهولة اإلتصال بها و التفوق في مجال التدريب وتنميه المهارات و إعتماد هذه المكاتب على معايير المحاسبة والمراجعة الدولية المتعارف عليها من قبل المنظمات العالمية

- **-2** فقدان كثير من عمالء المكاتب المهنية الصغيرة والمتوسطة الحجم ان المكاتب المهنية الصغيرة والمتوسطة الحجم تحتاج لتحسين نفسها وهذا قد يكلف الكثير من األموال التي ال تقدر عليها مما أدى إلى اتجاه العمالء للمكاتب الكبيرة لما تقدمه من خدمات بتكلفة أقل وجودة أعلى.
- **-3**استقطاب المكاتب األجنبية للمحاسبين والمراجعين ذوي الخبرة والمتميزين بالكفاءة والفعالية من المكاتب المحلية.
- **-4** إمكانية تسرب بعض المعلومات لجهات خارجية : إن دخول المكاتب األجنبية يؤدي إلى اإلضرار باالقتصاد القومي مع اإلضعاف من الموقف التنافسي للشركات المحلية وذلك نتيجة إمكانية تسرب معلومات لجهات خارجية.

**-8 معايير مراجعة نظم المعلومات المحاسبية االلكترونية:**

 تعد المعايير بمثابة النموذج الذي يتبعه المراجع في إتمام عملية المراجعة وتقوم الهيئات العلمية والمهنية بوضع هذه المعايير ويمكننا تجميع معايير المراجعة المتعارف عليها والصادرة عن الهيئات العلمية في معظم دول العالم تحت ثالث مجموعات أساسية

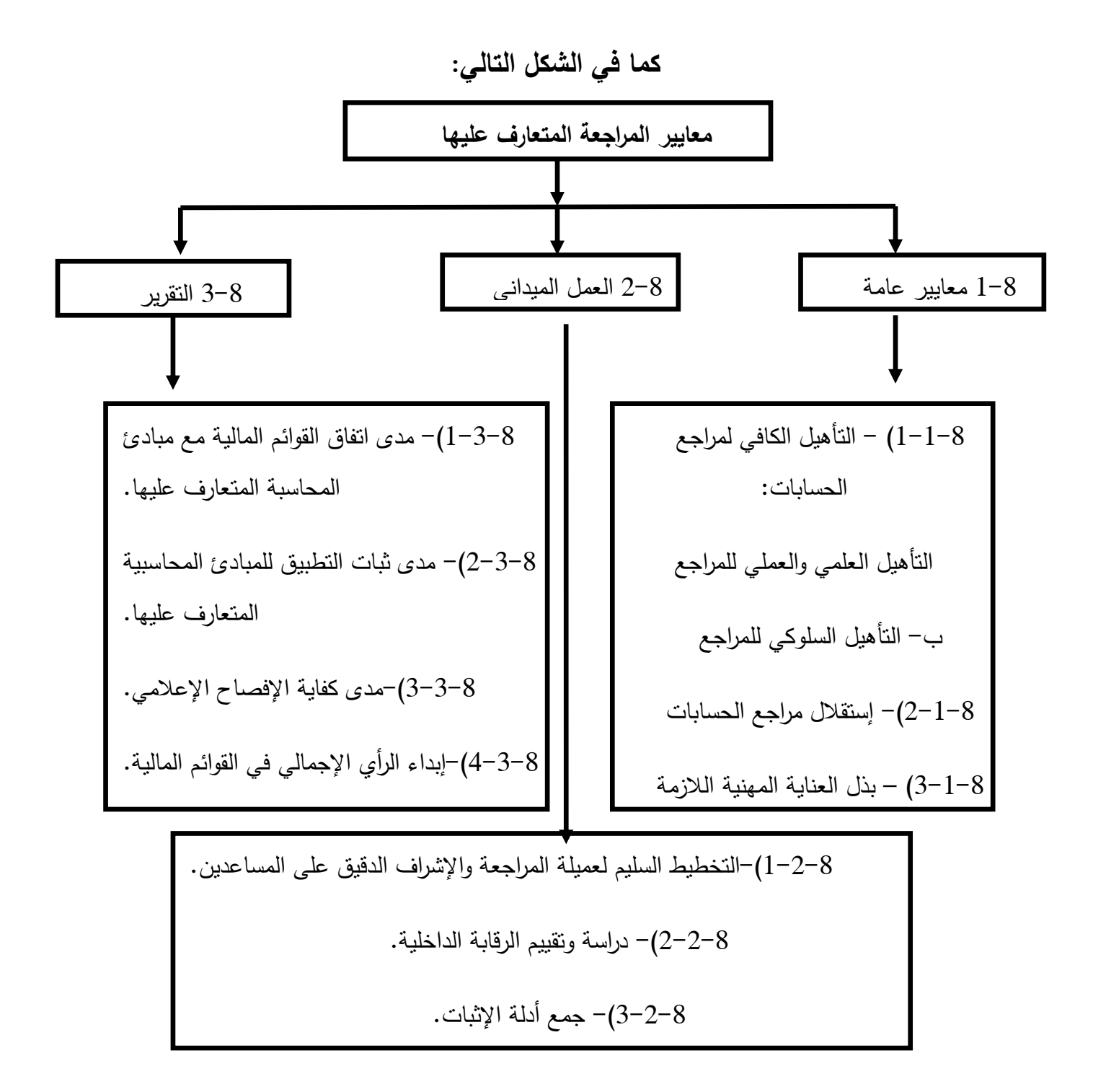

#### **1-8 المعايير العامة :**

1-1-8التأهيل الكافي لمراجع الحسابات :

**أ-التأهيل العملي والعلمي للمراجع:** يجب على الم ارجع أن يؤهل تأهيال علمي ا وعملي ا حتى يتمتع بمهارات متخصصة تمكنه من تنفيذ عملية المراجعة في بيئة نظم المعلومات المحاسبية اإللكترونية ويستطيع أن يستعين بذوي الخبرة والمهارات من العاملين معه أو من غيرهم وتكون المسؤولية الواقعة عليه متساوية في الحالتين :

وقد دل المعيار (ISA NO.401) في الفقرة (4)

- )) أنه على المراجع أن يمتلك المعرفة الكافية بنظم المعلومات المحاسبية اإللكترونية حتى يتمكن من التخطيط و اإلشراف و التوجيه والرقابة وفحص العمل المؤدى وتعتمد المعرفة الكافية على طبيعة ومدى بيئة نظم المعلومات المحاسبية والإلكترونية)) فيجب عليه أن يأخذ في االعتبار المهارات المتخصصة المطلوبة لتنفيذ عملية المراجعة .
- ويجب أن يتوفر في المراجع وفريق المراجعة مؤهالت تمكنهم من تنفيذ عملية المراجعة وهذه المؤهالت هي :
- **1( -** فهم مكونات نظم المعلومات المحاسبية اإللكترونية والبرامج المستخدمة فيها حتى يتمكن من تخطيط عملية المراجعة واإلشراف على فريق المراجعة وكذلك فهم تأثير هذه النظم على إجراءات الرقابة الداخلية وبالنتيجة تنفيذ إجراءات المراجعة واستخدام أساليب نظم المعلومات المحاسبية الإلكترونية .
- **2(-** القدرة على التحقق من مدى فعالية نظم الخبرة ونظم دعم واتخاذ القرار التي يستخدمها عمالء المراجعة في تحقيق األهداف المرجوة منها ويتم التأكد من مدى فعالية نظم الخبرة وذلك بمقارنة الحكم الذي يصل إليه من خالل نظم الخبرة مع الحكم الذي يصل إليه أحد

الخبراء في هذا المجال في مسألة معينة فإذا تأكد أنها تطابق حكمه فهذا يعني أن نظام الخبرة على درجة عالية من الفعالية.

 ويستطيع المراجع االستعانة بخبير يمتلك مهارات متخصصة على أن يكون هذا الخبير من موظفي المراجع أو من الخارج وإذا كان من الخارج على المراجع الحصول على أدلة كافية بأن العمل المؤدى بواسطة الخبير الخارجي مالئم ألهداف المراجعة . وقد جاء بالمعيار ).620NO ISA )الصادر عن االتحاد الدولي للمحاسبين IFAC كلمة خبير

- ))كل شخص أو شركة تمتلك مهارة خاصة ومعرفة وخبرة في حقل معين ما عدا المحاسبة والمراجعة((
- وقد جاء المعيار ).73NO ISA )بأن على المراجع أن يتأكد من توافر أمور هامة في الخبير وهي:
- الشهادة المهنية التي تبين قدرته في هذا المجال وسمعة األخصائي ومكانته بين نظرائه وغيرهم من الملمين بقدراته أو أدائه الخبرة بنوعية العمل المطلوب منه.
- مما سبق نلحظ أن معيار التأهيل العملي والعلمي لمراجع نظم المعلومات المحاسبية اإللكترونية اتسع ليشمل مؤهالت وقدرات خاصة لم تكن مطلوبة في مراجع المعلومات اليدوية.
- **ب-**التأهيل السلوكي للمراجع : وهي االرتقاء بالمهنة والمحافظة على كرامتها وتقاليدها وآدابها من نزاهة وأمانة ومحافظة على أسرار العمالء والصدق والصبر والدقة في العمل وهي مؤهلات مشتركة بين المراجعة اليدوية والإلكترونية .

#### **2-1-8إستقالل مراجع الحسابات:**

 يتمثل استقالل المراجع في ممارسته لعمله بحرية تامة بعيدا عن أي مؤثرات وضغوط مثال: وجود مصالح مشتركة مادية مباشرة أوغير مباشرة مع الشركة محل المراجعة سواء استثمارات أو علاقة تعاقدية معها (مدير ...الخ) مما يؤثر على أدائه لواجباته كاملة ومن ثم التأثير على إبدائه رأي فني محايد في تقريره .ونالحظ أن معيار استقالل المراجع في ظل نظم المعلومات المحاسبية اإللكترونية لم يتغير عنه في نظم المعلومات المحاسبية اليدوية

#### **3-1-**8 **بذل العناية المهنية الالزمة:**

 يجب على المراجع أن يبذل في تنفيذ جميع مراحل المراجعة وفي إعداد التقرير العناية المهنية اللازمة وإلا فإن سلوكه في هذه الحالة لا يتفق مع أداب المهنة ويخل بواجباته )<br>= القانونية والعناية المهنية الالزمة توجب على المراجع أن يجتهد في عمله وأن يستخدم خبرته العملية والعلمية وأن يتمتع بالاستقلال ويكون مدركاً لحقوقه وواجباته المهنية وذلك عند تنفيذ عملية المراجعة .

 وعليه فإنه يمكن القول أن المراجع قد بذل العناية المهنية الالزمة في مجال مر اجعة نظم المعلومات المحاسبية الإلكترونية عند قيامه بالخطوات الثلاث الأولى:

**الخطوة االولى:** كفاءة وفعالية تخطيط و تنفيذ عملية المراجعة بما يمكن من تقديم تأكيد معقول عن اكتشاف الأخطاء والمخالفات الجوهرية وهذا يحتاج من المراجع أن يمتلك فريق مراجعة لديه الخبرة العالية في مجال نظم المعلومات المحاسبية اإللكترونية باإلضافة إلى االستعانة بخبير في حال الحاجة مع قدرة المراجع على التعامل مع الخبراء. **الخطوة الثانية:** تقييم إجراءات الرقابة الداخلية في نظم المعلومات المحاسبية اإللكترونية

للحصول على مؤشرات تدل على نقص الرقابة داخل نظم المعلومات المحاسبية اإللكترونية مثال نقص الرقابة الخاصة بالوصول الى التطبيقات ونقص إجراءات الرقابة على أمن البرامج وملفات البيانات وكذلك ارتفاع مستوى أخطاء التشغيل.

**الخطوة الثالثة:** القدرة على إستخدام أساليب مر اجعة نظم المعلومات المحاسبية اإللكترونية. نخلص الى انه في ضوء ما تقدم فإن معيار بذل العناية المهنية الالزمة قد أصبح أكثر تعقيدا في بيئة نظم المعلومات المحاسبية االلكترونية مما يزيد الجهد المبذول لتنفيذ عملية المراجعة إال أن التأهيل العملي والعلمي واستخدام أساليب المراجعة في ظل نظم المعلومات المحاسبية اإللكترونية كان له تأثير إيجابي على رفع كفاءة وفعالية تطبيق هذا المعيار

#### **-2-8 معايير العمل الميداني:**

ترتبط هذه المعايير بتنفيذ عملية المراجعة وتشتمل على ثالثة معايير أساسية وتتمثل : -1التخطيط السليم لعملية المراجعة واإلشراف الدقيق على المساعدين -2دراسة وتقييم نظام الرقابة الداخلية. 3–جمع أدلة الإثبات . **-2-8 1 معيار التخطيط السليم لعملية المراجعة والشر اف الدقيق على** 

#### **المساعدين:**

وقد عبر المعيار )401 NO ISA )الصادر عن اإلتحاد الدولي للمحاسبين IFAC في الفقرتين )7,6( أنه يجب على المراجع عند قيامه بالتخطيط لعملية المراجعة في بيئة نظم المعلومات المحاسبية اإللكترونية اإللمام بجميع األنشطة المعقدة والجوهرية بهذه النظم ويتضمن إلمام المراجع على عدة نواحي تتمثل في النقاط التالية:

- -1درجة تعقد التشغيل الذي يقوم به الحاسب اإللكتروني في كل عملية لها أهمية نسبية مرتفعة.
- -2الهيكل التنظيمي لنظم المعلومات المحاسبية اإللكترونية ونطاق تركيز أو توزيع هذه النظم مما يمكن من تحديد أثرها على عملية الفصل بين الواجبات .
- 3–إمكانية الحصول على البيانات والمستندات الأصلية وملفات معينة داخل الحاسب اإللكتروني نتيجة إلتاحة بعض هذه البيانات والمستندات لفترة زمنية قصيرة .

-4تفهم هيكل الرقابة الداخلية الخاص بنظام المعلومات المحاسبي اإللكتروني وتقييم خطر المراجعة.

وعليه فإنه مع تعقد بيئة نظم المعلومات المحاسبية اإللكترونية وتعقد هيكل الرقابة الداخلية أدى لزيادة خطر المراجعة ور فع مستوى الشك عند المراجع ,وهذا انعكس على طبيعة وتوقيت ومدى عملية المراجعة وأثر على توزيع المهام بين فريق المراجعة, إال أن إستخدام المراجع أساليب مراجعة نظم المعلومات المحاسبية اإللكتر ونية ,رفع كفاءة وفعالية المراجع في التخطيط السليم والتوزيع المالئم لساعات عمل المساعدين ضمن فريق المراجعة ,مع إمكانية تقييم أدائهم.

# **-2-2-8 معيار دراسة وتقييم الرقابة الداخلية:**

يقصد بنظام الرقابة الداخلية((كل السياسات والإجراءات التي تتبعها الإدارة للمساعدة في تحقيق أهدافها وضمان سير العمل طبقا لسياسات اإلدارة بما في ذلك حماية األصول ومنع واكتشاف الخطأ والغش ودقة واكتمال السجالت المحاسبية واإلعداد المناسب للبيانات المالية التي يمكن االعتماد عليها((

ولقد تطور مفهوم الرقابة الداخلية نتيجة للعديد من العوامل منها كبر حجم الشركات و انفصال الملكية عن اإلدارة باإلضافة الى ما سبق زاد االهتمام بالرقابة الداخلية لضمان االستغالل األمثل للموارد االقتصادية المتاحة ولمواجهة إمكانية انتشار الفيروسات و سرقة المعلومات المالية دون أن تترك أثر.

وقد تناول المعيار 1008 NO IAPS الصادر من االتحاد الدولي للمحاسبين IFAC تحت عنوان خصائص واعتبارات تقييم المخاطر والر قابة الداخلية لنظم المعلومات اإللكترونية في الفقرة )5( ما يلي :

))إن الرقابة الداخلية لنظم المعلومات المحاسبية اإللكترونية تحتوي على ثالث أنواع من الرقابة: )الرقابة العامة و الرقابة التطبيقية ورقابة المستخدم( كما تناول المعيار 94NO SAS الصادر من المجمع االميركي للمحاسبين القانونيين AICPA تحت عنوان ))اعتبارات الرقابة الداخلية في مراجعة القوائم المالية (( في الفقرة )19( أن إستخدم تكنولوجيا المعلومات يجعل الرقابة الداخلية أمام العديد من المخاطر: -1االعتماد على نظم أو برامج تقوم بمعالجة البيانات بشكل غير دقيق -2دخول أشخاص غير مصرح لهم لتدمير البيانات أو تغييرها أو تسجيل معامالت غير موجودة أو غير مصرح بها -3تغيير في بيانات الملفات الرئيسية لغير المصرح لهم -4تغيير في النظام أو البرامج لغير المصرح لهم -5الفشل في إجراء تغييرات جوهرية في النظام أو البرامج -6الفقد المحتمل للبيانات

من هنا كان على المراجع ضرورة القيام بدراسة وتقييم هيكل الرقابة الداخلية لتحديد مدى إمكانية االعتماد في تنفيذ عملية المراجعة حيث يستطيع المراجع من خالل دراسة وتقييم هيكل الرقابة الداخلية تقييم خطر المراجعة والحصول على تأكيد بمدى قدرة نظام المعلومات المحاسبية اإللكتروني على توليد معلومات يمكن االعتماد عليها ومن ثم يؤثر هيكل الرقابة الداخلية على كل من طبيعة وتوقيت ومدى إجراءات المراجعة.

لذلك فإن هيكل الرقابة الداخلية السليم يمكن المراجع من اختصار جزء كبير من برامج المراجعة وعلى العكس من ذلك فإنه إذا تبين للمراجع أن هيكل الرقابة الداخلية غير سليم فإنه سيقوم بتوسيع نطاق فحصه والسبب في ذلك أن نظام المعلومات المحاسبي اإللكتروني يعالج آالف العمليات المالية

ويكون من غير الممكن وغير االقتصادي أن يقوم بمراجعة جميع هذه العمليات بنسبة %122 ومن ثم فإن المراجع يجب عليه أن يعتمد أسلوب العينات اإلحصائية مما ينتج عنه خطر عدم قدرة المراجع اكتشاف جميع التحريفات في القوائم المالية.في ضوء ما تقدم نستنتج أن إستخدام نظم المعلومات المحاسبية اإللكترونية أدى الى التأثير عل معيار الرقابة الداخلية

نتيجة تعقد نظام المعلومات المحاسبية اإللكتروني وتعقد هيكل الرقابة الداخلية المتعلق بها إال أن إستخدام المراجع ألساليب مراجعة نظم المعلومات المحاسبية اإللكترونية أدى الى رفع كفاءة وفعالية المراجع في تنفيذ هذا المعيار من خالل إستخدام العديد من األساليب الإلكترونية (مثل أسلوب البيانات الإختبارية المتكاملة) وذلك حيث يقوم المراجع بإنشاء وحدة متكاملة من البيانات الافتراضية الوهمية بحيث تحتوي على كافة أنواع الأخطار التي تمكن من اختبار نقاط الرقابة.

**-3-2-8 معيار أـدلة الثبات:**

**ويعرف دليل الثبات في المراجعة((أي مستند أو بيان أو إجراء يمكن المراجع من التأكد من صحة وصدق المعلومات المحاسبية محل المراجعة.((**

ففي ظل نظم المعلومات المحاسبية اإللكترونية تتحول معظم المستندات األصلية من ورقية إلى إلكترونية وحفظها يتحول الى الأشرطة الممغنطة بدل من دفاتر اليومية و الأستاذ كما أن إجراءات جمع الأدلة الإلكترونية تختلف عن جمع الأدلة اليدوية حيث أنها تعتمد على إستخدام المراجع ألساليب المراجعة اإللكترو نية بدل األساليب اليدوية.

وقد عبر المعيار)500 A IS )الصادر عن اإلتحاد الدولي للمحاسبين IFAC تحت عنوان((أدلة الإثبات في المراجعة)) في الفقرة(6،5،3)أنه يمكن الحصول على أدلة الإثبات عن طريق إستخدام اختبارات الرقابة وإجراءات التحقق الجوهرية حيث تمكن الأولى من الحصول على أدلة إثبات بما يؤكد مالئمة التصميم والتشغيل الفعلي للنظام المحاسبي وأنظمة الرقابة الداخلية وتمكن إجراءات التحقق الجوهرية من الحصول على أدلة إثبات عن تحريفات جوهرية موجودة في القوائم المالية وهي نوعان: اختبارات تفاصيل العمليات رالأرصدة – وإجراءات الفحص التحليلي.

من أهم الأ*د*لة الت*ي* تلائم بيئة نظم المعلومات المحاسبية الإلكترونية هي:

- -1**التحليل الحصائي :** حيث يستخدم الحاسب لعمل مقارنات بين البيانات المعدة باستخدام نظام المعلومات المحاسبي اإللكتروني مع البيانات المعدة مسبقا و يتم عمل تحليالت إحصائية معقدة يصعب إجراؤها في ظل المراجعة اليدوية.
- -2**وسائل الضبط والتحكم ال لكتروني:** حيث يتم مراقبة مدى صحة معالجة البيانات والمعلومات إلكترونيا وهو يشبه أسلوب المراقبة باالستثناءات حيث يتعرف المراجع على االستثناءات كما في زيادة أحد بنود المصروفات عن المخصص له.

**-3أسلوب عينات االختبار:** حيث يقوم المراجع بانتقاء بعض العينات التي يختبرها أثناء مراجعته للعمليات المعالجة إلكترونياً للتأكد من دقة التشغيل.

**-4 إستعراض تفصيلي للمخرجات:** ويستخدم المراجع هذا األسلوب لمعالجة عيوب أسلوب عينات الاختبار ويعد هذا الاسلوب هام في حالة الشك من صحة المخرجات.

**خالصة ماسبق:** نجد أن إستخدام نظام المعلومات المحاسبية اإللكترونية في الشركات محل المراجعة أدى إلى اتساع نطاق أدلة الإثبات لتشمل أدلة إثبات لم تكن موجودة سابقاً. **وتتمثل معايير التقرير في أربعة معايير هي:**

- **-1مدى اتفاق القوائم المالية مع مبادئ المحاسبة المتعارف عليها:** تعتبر مبادئ المحاسبة المتعارف عليها معيار يقاس عليه صدق وعرض القوائم المالية وتتكون هذه المبادئ من الأعراف والقواعد والإجراءات اللازمة لتعريف وتحديد الممارسة المحاسبية المقبولة في وقت معين.
- **-2مدى ثبات التطبيق للمبادئ المحاسبية المتعارف عليها:**الهدف من ثبات تطبيق المبادئ المحاسبية المتعارف عليها تمكين المراجع من إجراء المقارنة بين الفترات المختلفة وذلك نتيجة لعدم وجود تغيرات جوهرية في المبادئ المحاسبية المطبقة وفي حالة وجود تغيرات جوهرية يقوم المراجع باإلشارة الى ذلك في تقريره.
- **-3مدى كفاية الفصاح الكافي:** يجب على المراجع أن يفصح بشكل كاف في تقريره عن أي معلومات هامة مثال (في حالة عدم وجود إفصاح كاف للقوائم المالية فعلى المراجع الإشارة إلى ذلك في تقريره).
- **-4إبداء الرأي الجمالي في القوائم المالية :** يحتوي تقرير المراجع على رأيه في القوائم المالية ككل أو على بيان يذكر فيه أنه ال يستطيع إبداء الرأي في هذه القوائم وفي هذه الحالة يجب عليه أن يذكر أسباب عدم إبداء الرأي.

نخلص أن معايير التقرير لم تتأثر باستخدام نظم المعلومات اإللكترونية لكن إستخدام األساليب اإللكترونية رفع كفاءة إعداد التقرير من النواحي الشكلية.

**-9 أساليب المراجعة في ظل نظم المعلومات المحاسبية:**

مع تطور بيئة نظم المعلومات المحاسبية من البيئة اليدوية إلى البيئة اإللكترونية وزيادة تعقد نظم المعلومات المحاسبية االلكترونية أصبح إستخدام هذه األساليب يعمل على رفع كفاءة وفعالية عملية المراجعة لما لها من قدرة على اختبار البيانات والبرامج والنظم وتتمثل أساليب المراجعة في ثالثة أساليب:

**مخطط بياني ألساليب المراجعة اللكترونية**

المراجعة من حول الحاسب

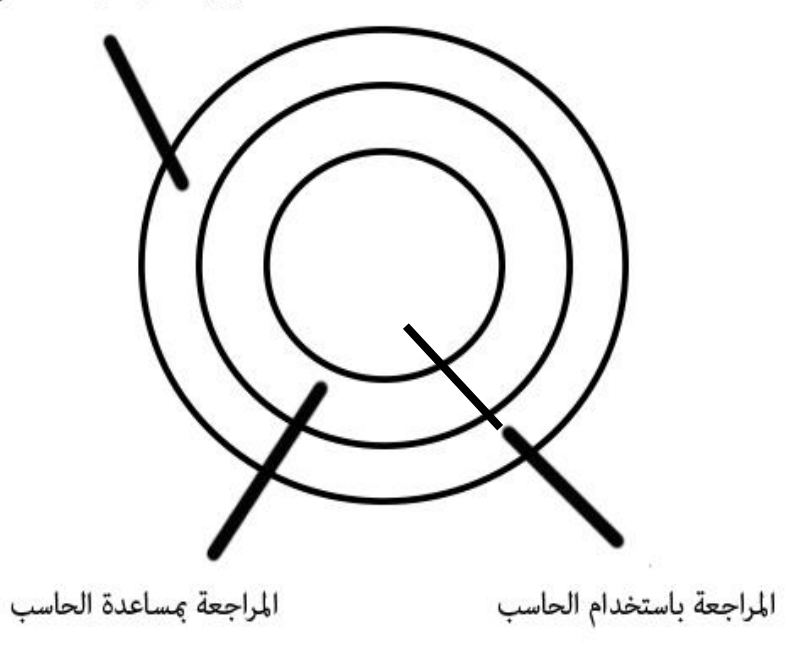

**-1-9أسلوب المراجعة من حول الحاسب:**

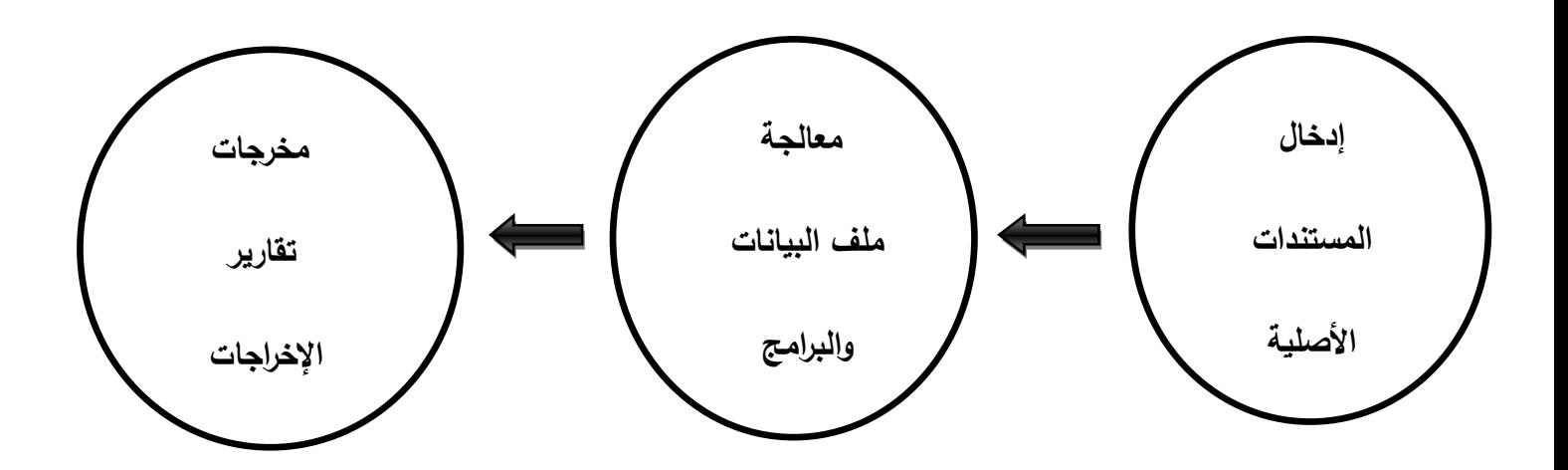

يعتمد المراجع على مسار المراجعة في تتبع عملية ما من مصدرها الى الناتج النهائي لها إال أن هذا المسار في ظل نظم المعلومات المحاسبية اإللكترونية أصبح غير مرئي نتيجة صعوبة المالحظة المادية للتشغيل داخل هذا النظام عكس ما هو عليه في النظم اليدوية ومن هنا جاءت فكرة هذا األسلوب الذي يمكن المراجع من الحكم على سالمة مرحلة التشغيل عن طريق المقارنة بين مرحلتي المدخالت والمخرجات ويستطيع المراجع باستخدام هذا الأسلوب من أداء جميع اختبارات الرقابة والإختبارات الجوهرية للعمليات وإجراءات التحقق من أرصدة الحسابات بنفس الطريقة التي يستخدمها في المراجعة اليدوية وهنا يجب على المراجع الحصول على قدر كاف من أصول المستندات وقائمة تفصيلية بالمخرجات في شكل ورقي.

# **-2-9أسلوب المراجعة بمساعدة الحاسب:**

تعد أساليب المراجعة بمساعدة الحاسب أدوات إلكترونية تساعد المراجع على تتبع مسار المراجعة كما تزود المراجع باختبارات فعالة للرقابة الداخلية عالوة على ما تقدمه من تحسين كفاءة وفعالية إجراءات المراجعة في الحصول على أدلة االثبات وتقييمها والقدرة على اختيار العينات لحجم كبير من العمليات المالية وإجراء الفحص التحليلي وتتفيذ الإختبارات الجوهرية  $\frac{1}{2}$ وعليه فإن إستخدام أساليب المراجعة بمساعدة الحاسب الإلكتروني أمراً بديهياً في مراجعة نظم المعلومات المحاسبية الإلكترونية لأنه لا يمكن للمراجع أن يقوم بالمراجعة في ظل األتمتة بدون إستخدام الحاسب اإللكتروني.

ونتمثل أهم أساليب المراجعة بمساعدة الحاسب بأحد الأساليب النالية:

**1-2-9 البيانات الختبارية:**

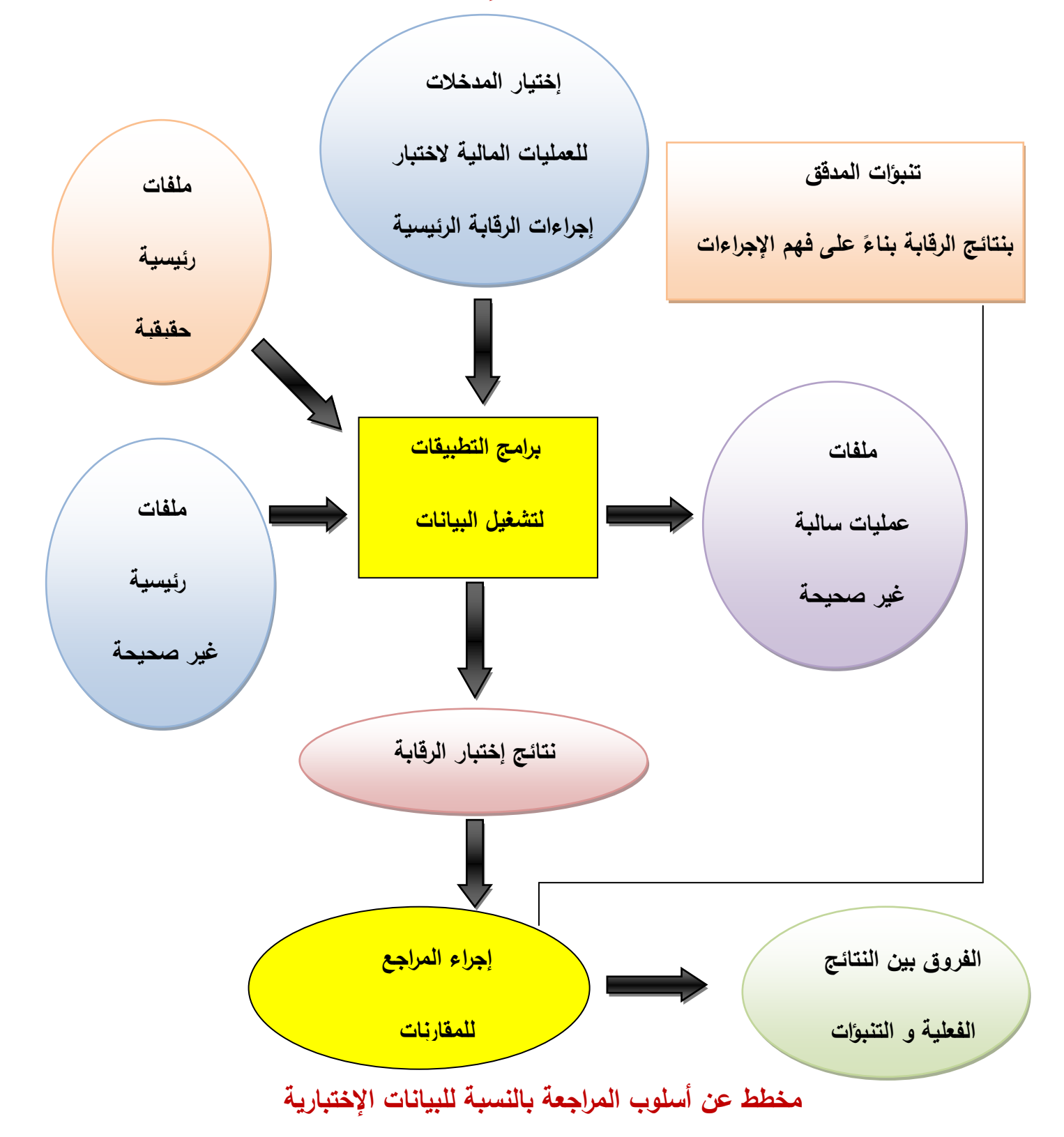

 يستخدم هذا األسلوب للتعرف على كيفية المعالجة داخل النظام ومن ثم الحصول على مسار المراجعة كما يستخدم لفحص و تقييم جوانب الرقابة الداخلية وذلك من خالل إدخال بيانات اختبارية – قام المراجع بإعدادها – ثم مقارنة نتائج تشغيل هذه البيانات مع النتائج المعدة مسبقا و هناك عدة اعتبارات يجب على المراجع أخذها في الحسبان عند إعداد هذه البيانات تتمثل في ضرورة أن تحتوي البيانات اإلختبارية على كافة الحاالت المناسبة التي يرغب المراجع في اختبارها ويجب أن تكون البرامج التي يختبرها المراجع بهذا األسلوب هي البرامج التي تستخدمها الشركة طوال العام ويجب حذف البيانات اإلختبارية من سجالت الشركة ويستخدم المبرمج هذا األسلوب عندما يقوم باختبار برنامج قام بتصميمه أو تعديله ويمكن أيضا التأكد من صحة التشغيل لنظام جديد أو مطور وكذلك التأكد من صحة المخرجات التي تتولد من النظام وال يمكن بسهولة توقعها أو التي ال تتوافق مع المدخالت .

ومن الأمثلة على ذلك عندما يقوم المراجع باختبار الرقابة الداخلية الخاصىة بنظام الاجور لدى الشركة و الرقابة التي يتم اختبارها ال تسمح بوقوع عملية مالية أكبر من 82 ساعة كحد أقصى ويقوم المراجع بإعداد عملية مالية لألجور لثالث عينات أسبوعية يبلغ عدد الساعات في كل أسبوع في العينة 81-82-79 ساعة و ينفذ المعالجة داخل نظام الشركة اإللكتروني وهنا يالحظ المراجع أن نظام الرقابة يتسم بالفعالية إذا قام نظام الشركة بعدم تشغيل العملية المالية الخاصة ب 81 ساعة مع ظهورها في قائمة األخطاء لألجور .

# **-2-2-9أسلوب المحاكاة المتوازية:**

يقوم المراجع في هذا الأسلوب بكتابة برنامج يحاكي جزء أو عدة أجزاء من نظام المعلومات المحاسبي اإللكتروني للشركة ويتم تشغيل البيانات الفعلية باستخدام هذا البرنامج على توازي مع النظام المحاسبي للشركة ثم يتم مقارنة النتائج إما يدوياً أو إلكترونياً ويمكن هذا الأسلوب من تتبع تدفق العمليات المالية في مراحل تشغيلها كما يتمكن من زيادة حجم عينة االختبار بدون زيادة كبيرة في التكلفة وفيما يلي مخطط عن األسلوب المدروس

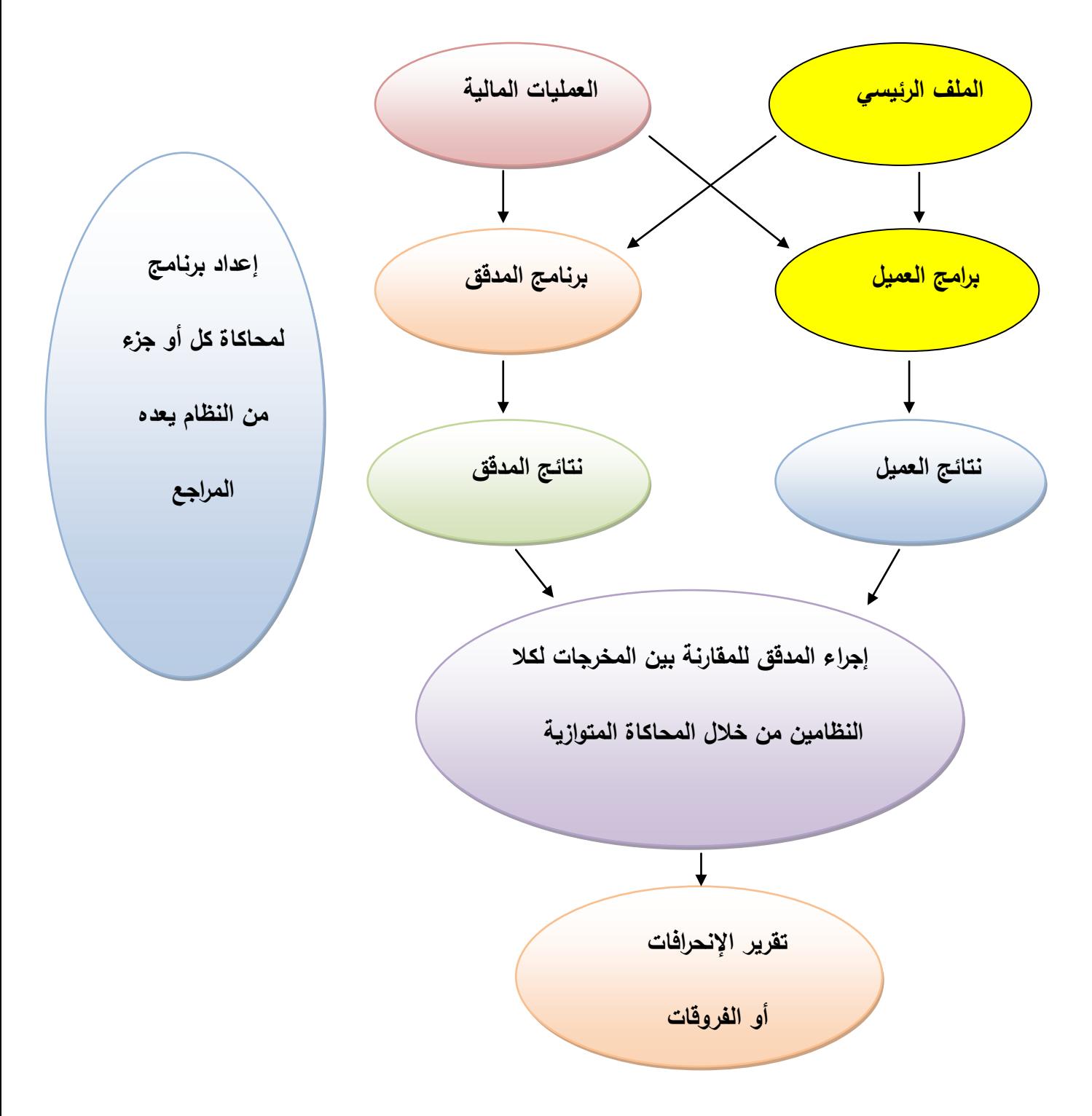

**-3-9أساليب المراجعة باستخدام الحاسب:**

تمكن أساليب المراجعة باستخدام الحاسب اإللكتروني- سواء عن طريق برامج المراجعة العامة أو الخاصة – المراجع من التوسع في إجراء اإلختبارات على عدد كبير من الملفات كما تقدم المساعدة للمراجع في ترشيد قراراته وفيما يلي أهم هذه األساليب :

### **1-3-**9 **برامج المراجعة العامة :**

**برامج المراجعة العامة :**هي مجموعة من البرامج التي تقوم بتنفيذ عمليات المراجعة في ظل نظم المعلومات المحاسبية اإللكترونية التي كانت تنفذ بطريقة يدوية في ظل النظم التقليدية وهذه البرامج تمكن المراجع من مراجعة العديد من النظم اإللكترونية المختلفة في الشركات محل المراجعة وال تتطلب من المراجع خبرة متميزة في مجال نظم المعلومات المحاسبية اإللكترونية و أدى التوسع في إستخدام نظم المعلومات المحاسبية اإللكترونية داخل الشركات الى ضرورة توافر مجموعة من البرامج العامة الجاهزة الستخدامهما في مراجعة النظم اإللكترونية المختلفة للشركات محل المراجعة وتستخدم هذه البرامج في أداء اإلختبارات الجوهرية لملفات بيانات الشركة محل المراجعة مثال على ذلك التأكد من صحة ودقة البيانات والتأكد من صحة وسالمة عمليات تشغيل النظام والتأكد من وجود الوحدات التي من المفروض أن تمثلها البيانات وتنفيذ اإلجراءات التحليلية.... الخ

### **-2-3-9 برامج المراجعة الخاصة:**

برامج المراجعة الخاصة عبارة عن برامج قام المراجع من خالل فريق المراجعة بتصميمها إلنجاز أعمال مراجعة محددة في شركة معينة وعليه يستطيع المراجع التغلب على مشاكل اختبار تطبيقات نظام المعلومات المحاسبي اإللكتروني للشركة محل المراجعة ويمكن تطوير هذه البرامج من خلال خمس خطوات نتمثل في تحديد أهداف قبول تكليف المراجعة وإعداد قائمة بتفاصيل عمليات المعالجة اللازمة لتحقيق هذه الأهداف وإعداد خريطة تدفق تبين  $\frac{1}{2}$ خطوات إدخال ومعالجة البيانات و إخراج المعلومات وكتابة برنامج المراجعة باللغة التي

تتوافق مع برامج النظام اإللكتروني للشركة.

#### **-3-3-9 نظم الخبرة:**

يعرف النظام الخبير بأنه ((أحد فروع الذكاء الصناعي يتأسس على المعرفة والخبرة ويسمح للحاسب اإللكتروني بمحاكاة الخبراء البشر وذلك من خالل برمجة معرفتهم و خبراتهم المتخصصة المرتبطة بمجال معين في برنامج حاسب إلكتروني(( وعليه فإن النظام الخبير هو نظام يعتمد على الحاسب اإللكتروني ويعد فرع رئيسي من فروع الذكاء الصناعي ويبنى هذا النظام على قاعدة من المعرفة ويحاول أن يحاكي استدالل الخبراء في حل أي مشكلة ومن ثم فهو يقدم للمراجع المساعدة كما يوفر تفسير منطقي للقرار الذي توصل إليه مما يجعل المر اجع أكثر استعدادا لتقبله .

#### **-4-3-9 نظم دعم القرارات:**

هي نظم للمعلومات تعتمد على إستخدام الحاسب اإللكتروني في زيادة فعالية عملية اتخاذ القرار وهي تمكن المراجع من اتخاذ قرارات المراحل المختلفة لعملية المراجعة كما في تخطيط عملية المراجعة وتوزيع المهام على المساعدين- داخل فريق المراجعة- وتقييم نظام الرقابة الداخلية وإجراء الإختبارات المختلفة والحصول على أدلة الإثبات ....الخ ومن ثم )<br>= فهي تمكن من ترشيد الحكم والتقدير الشخصي للمراجع عالوة على ذلك تتميز هذه النظم بالمرونة الفائقة بحيث يمكن تعديلها للتوافق مع أي تغيرات سريعة ومستمرة تحدث في البيئة اإللكترونية للمراجعة كما تمكن المراجعين غير المتخصصين في علوم ولغات الحاسب اإللكتروني من استخدامها وذلك ألنها قريبة من اللغة العادية.

وفي ضوء ما سبق نرى أن المراجع لا يستطيع الاعتماد على أي أسلوب من هذه الأساليب بشكل منفصل مثال: يقوم المراجع باختبار اإلجراءات التي تتضمنها عمليات التشغيل مستخدماً أسلوب المراجعة بمساعدة الحاسب ويقوم المراجع مستخدماً أسلوب المراجعة باستخدام الحاسب في أداء العديد من إجراءات المراجعة ويقوم بالفحص اليدوي لبعض العمليات التي لم تعالج من خالل نظام المعلومات المحاسبي اإللكتروني باستخدام أسلوب

المراجعة من حول الحاسب من ثم يجب على المراجع عمل تكامل بين الأساليب التي يستخدمها في ضوء الخبرات والمهارات التي تتوافر فيه وفي فر يق المراجعة وكذلك في ضوء تحقيق أهداف عملية المراجعة في أقل وقت يمكن وأقل تكلفة وطبيعة نظام المعلومات المحاسبي

محل المراجعة**.** 

**-11 مراحل مراجعة نظم المعلومات المحاسبية االلكترونية:** يقوم المراجع بتنفيذ مهام عملية مراجعة نظم المعلومات المحاسبية في أربع مراحل وهي:

**-1-11 مرحلة قبول التكليف:**

يعد قرار قبول التكليف من القرارات التي تتميز بالصعوبة نظراً للضغوط المتعارضة بين اعتبارات البرمجية واإلعتبارات المهنية الالزمة إلتخاذ هذا القرار, ومن ثم يواجه المراجع مخاطر قبول التكليف ((هو الخطر النانج من إحتمال تعرض المراجع لمساءلة قانونية ومهنية ينتج عنها غالباً خسائر مادية نتيجة قبوله لأعمال التكليف ووجود إحتمال ألا يلتزم

بمعايير ِ المراجعة في أداء أعمال التكليف)) إلا أن أساليب مراجعة نظم المعلومات المحاسبية اإللكترونية تساعد المراجع على تقليل هذه المخاطر ,من خالل مساعدة المراجع على تصنيف الشركات محل قبول التكليف على أساس خصائص مخاطرهم ومخاطر أعمال

مكتب المراجعة ,لما ينتج عن هذا اإلرتباط من خسائر بسبب نقص الربحية وخسائر

النزاعات القضائية ضد مكتب المراجعة . وليتمكن المراجع من تحديد حجم المخاطر المتعلقة بهذا اإلرتباط فيجب عليه الحصول على المعلومات التي تتعلق بالشركة محل قبول التكليف من حيث مدى قوة مركزها المالي واإلتجاهات المالية لها ومدى فقد الشركة لموظفين رئيسين ووجود مشاكل قضائية ----الخ وما لهذه العوامل من تأثير على قدرة الشركة على

اإلستمرار ومعلومات عن اإلدارة من حيث توافر إدارة قوية تتسم باإليجابية في إنجاز القرارات حول المخاطر التي تحيط بالشركة والخبرة والكفاءة والنزاهة والشفافية ومعلومات عن النظام المحاسبي اإللكتروني تمكن من الحصول على مفهو م مالئم لطبيعته ومدى كفاءته في توفير معلومات موثوق فيها بالدقة والسرعة المطلوبة ومعلومات عن نظام الرقابة الداخلية

ومدى وجود تكامل بين نظم الرقابة الداخلية واإللكترونية ومعلومات عن طبيعة النشاط أو الصناعة ومدى ارتفاع المخاطر في طبيعة هذا النشاط.

يقوم المراجع بجمع هذه المعلومات عن طريق الحصول على تصريح من الشركة محل قبول التكليف

-1مراجعة أوراق عمل المراجع السابق الورقية واإللكترونية

- -2 اإلتصال بالمراجع السابق للحصول منه على مدى نزاهة اإلدارة ومدى التزامها بالمبادئ المحاسبية
- -3تو ثيق نظام المعلومات المحاسبي اإللكتر وني للتعرف على مكونات النظام والتطبيقات المستخدمة .
- -4عمل اإلجراءات التحليلية التي تمكن المراجع من الحصول على مؤشرات عن قدرة الشركة محل التكليف ((مثال:وجود انخفاض في متوسط نسبة الربح الى إجمالي األصول مترافق ارتفاع غير عادي في نسبة الديون طويلة األجل الى صافي رأس مال الشركة))

ويجب على المراجع تحديد فريق العمل من ذوي الخبرات في مراجعة المعلومات المحاسبية اإللكترونية من داخل المكتب أو من خارجه حسب الحاجة ويمكنه االستعانة بخبير لمساعدته في بعض القضايا الفنية إن وجدت .

ويستطيع المراجع باستخدام نظم الخبرة أو نظم دعم القرارات اتخاذ قرار بالموافقة أو رفض التكليف لقدرة هذه النظم على توفير نتائج في ضوء المخاطر المتوقعة مما يساعد المراجع على اتخاذ قرار موضوعي على قبوله أو رفضه للتكليف.

وعندما يقرر المراجع قبول التكليف يقوم بإرسال خطاب قبول التكليف للشركة ويحدد في هذا الخطاب تأكيد المراجع على قبول عملية المراجعة ويحدد هدف المراجعة ونطاقها ومسؤولية اإلدارة عن القوائم وتحتوي على تسهيل مهمة المراجع من اإلطالع على سجالت و التطبيقات ونسخ من ملفات نظام المعلومات المحاسبية اإللكترونية الالزمة لهذه المراجعة...الخ

#### **-2-11 مرحلة تخطيط عملية المراجعة:**

وهي مرحلة زيادة التعمق في المعلومات والتوسع في بناء قاعدة البيانات للبدء بعملية التخطيط للمراجعة ليتمكن من تقدير كل من الخطر الحتمي وخطر الرقابة. ويستطيع المراجع عن طريق اإلجراءات التحليلية من تعزيز فهمه لنشاط الشركة وذلك باستخدام أساليب مراجعة نظم المعلومات المحاسبية اإللكترونية مثال ذلك : برامج المراجعة العامة وغالبا ما تقدم النتائج التي يتم الحصول عليها من اإلجراءات التحليلية إرشاد مبدئي حول ما إذا كان هناك تحريف جوهري أم ال وعليه يستطيع المراجع تصميم اختبارات تركز على مناطق الخطر. مثال : اإلجراءات التحليلية على الدخل وهنا يبحث المراجع عن وجود عالقات غير عادية أو غير متوقعة لهذا البند أو الحسابات ذات العالقة ومن ثم تؤ ثر هذه اإلجراءات على قرارات تخطيط المراجع لعملية المراجعة.

ويجب على المراجع تنظيم جلسات مناقشة بين فريق المراجعة لدراسة المعلومات التي تم التوصل إليها حتى يتسنى لهذا الفريق الحصول على فهم كاف لطبيعة عمل الشركة محل المراجعة وطبيعة نظام المعلومات المحاسبي اإللكتروني ونظام الرقابة الداخلية الخاص به وطبيعة المخاطر والغش المحتمل مثال: مناقشة الضغوط والحوافز التي قد تجعل اإلدارة أو موظفي نظام المعلومات المحاسبي الإلكتروني تميل لارتكاب الغش حيث يتم طرح العديد من الأفكار في صيغة أسئلة لتنشيط ذهن فريق المراجعة مثال: إذا كنت من موظفي النظام كيف يمكنك أن تختلس بدون علم أحد وإذا كنت تمتلك هذه الشركة كيف يمكنك معالجة البيانات المالية وتوفير الرقابة عليها, كما يجب عليه إستخدام مجموعة مالئمة من أساليب المراجعة بمساعدة الحاسب الإلكتروني والأساليب اليدوية, وفي هذا الصدد يتعين على المراجع ان يأخذ ً في االعتبار المعرفة والخبرة العامة والمتخصصة بالحاسب االلكتروني حتى يتمكن من تخطيط وتتفيذ هذه الأساليب و إستخدام نتائجها وتعتمد هذه المعرفة على درجة تعقيد هذه الأساليب وطبيعة النظام اإللكتروني للشركة كما يجب عليه أن يأخذ في االعتبار مدى توافر أساليب المراجعة بمساعدة الحاسب اإللكتروني في ضوء التسهيالت المناسبة لنظام المعلومات المحاسبي اإللكتروني في الشركة محل المراجعة لمالها من تأثير في عملية التخطيط الستخدام أساليب ذات جدوى اقتصادية مع ضرورة وجود تعاون من قبل موظفي الشركة. وعلى المراجع في مرحلة التخطيط أن يأخذ في
االعتبار التأثيرات الناتجة عن تعقد بيئة نظم المعلومات المحاسبية اإللكترونية و تعقد هيكل الرقابة الداخلية و ما ينتج عنها من ارتفاع في خطر المراجعة بسبب زيادة مستوى الخطر الحتمي و خطر الرقابة ومن ثم يؤدي إلى ارتفاع مستوى الشك عند المراجع و يعد مدخل الأهمية النسبية وخطر المراجعة مناسباً لتخطيط عملية المراجعة وهناك علاقة متشابكة بين هذين المدخلين فكلما ارتفع حد الأهمية النسبية كلما انخفضت المخاطر و فيما يلي شرح لهذين المدخلين.

### **:1-2-11 تحديد األهمية النسبية :**

يقصد بالأهمية النسبية حسب المعيار الدولي (320 isa no ) :(( تعتبر المعلومات ذات أهمية نسبية إذا كان حذفها أوعرضها بصورة خاطئة يمكن أن يؤثر على القرارات االقتصادية لمستخدمي المعلومات المأخوذة من القوائم المالية وتعتمد األهمية النسبية على حجم البند أو الخطأ المقدر في ضوء الظروف الخاصة بحذفه أو تحريفه )).

 وتلعب قرارات التقدير الشخصي لألهمية النسبية دو ار هاما في عملية المراجعة لما لها من تأثير على كل من تخطيط وإجراءات عملية المراجعة و تقييم دليل الإثبات ومن ثم فهي لا غنى عنها في التخطيط السليم لعملية المراجعة نتيجة لوجود أخطاء تتعدى حدود األهمية النسبية فالبنود التي تتعرض لأخطاء لها تأثير جوهري على نتائج الأعمال و المركز المالي يجب أن تنال من المراجع عناية خاصة كما يجب أن يتناسب تحديد حجم العينة و اختبار مفرداتها مع حدود الأهمية النسبية فكلما ضاقت تلك الحدود كلما احتاج ذلك إلى توسيع حجم العينة وعليه هناك نوعين من حدود الأهمية النسبية هما : -1حدود األهمية النسبية لألخطاء في القوائم المالية مأخوذة ككل . 2 -حدود األهمية النسبية لألخطاء في كل بند من بنود القوائم المالية على حدة 2 وزادت أهمية إستخدام أساليب مراجعة نظم المعلومات المحاسبية الإلكترونية في هذا الصدد

 **مثال:**

 إستخدام نظم الخبرة التي تمتلك الخبرات المطلوبة مع قدرة االستدالل المنطقي بما يمكن المراجع من تقدير الأهمية النسبية فقد تم إستخدام نظام الخبرة – مخطط عملية المراجعة– لتحديد الأهمية النسبية, لما يمتلك من قدرة على العمل بطريقة تبادلية مع المراجع من خلال توجيه أسئلة تمثل القرار الصائب المطلوب اتخاذه ثم يوصي النظام المراجع باتخاذ قرار معين كما يستطيع هذا النظام شرح الأسباب التي أدت الى التوصية بهذا القرار عن طريق نظام فرعي لتبرير موضحاً الأسس المنطقية التي أستند عليها ويتكون هذا النظام من ثلاث مكونات رئيسية تتمثل في قاعدة المعرفة و االستدالل والذاكرة التشغيلية.

### **-2-2-11 تقدير خطر المراجعة:**

خطر المراجعة هو خطر النانج من ((أن يعطي المراجع رأي غير سليم في عملية المراجعة عندما تكون القوائم المالية محرفة تحريفاً جوهرياً ))

و يتكون خطر المراجعة في ظل نظم المعلومات المحاسبية اإللكترونية من الخطر الحتمي وخطر الرقابة وخطر االكتشاف.

### **-1-2-2-11 الخطر الحتمي :**

 هو الخطر الناتج عن طبيعة أعمال الشركة وطبيعة نظام المعلومات المحاسبيي المطبق وطبيعة العنصر محل المراجعة ومما الشك فيه أن نسبة الخطر الحتمي تتأثر بطبيعة نظام المعلومات المحاسبي ففي ظل النظم اإللكترونية تزيد هذه المخاطر نتيجة تعقد هذه النظم وما يحاط بها من مخاطر .

#### **-2-2-2-11خطر الرقابة:**

 هو الخطر الناتج من إحتمال عدم قدرة نظام الرقابة الداخلية على اكتشاف أو منع األخطاء الجوهرية ويتم تقدير خطر الرقابة بناء على نتيجة فحص وتقييم هيكل الرقابة يتكون هيكل الرقابة الداخلية في ظل نظم المعلومات المحاسبية اإللكترونية من:

- أ- **بيئة الرقابة:** يجب على المراجع أن يتفهم بيئة الرقابة للشركة محل المراجعة وتتضمن هذه العملية التعرف على فلسفة اإلدارة وأسلوب تشغيل المنشأة ووسائل تخصيص السلطة وتفويض المسؤولية كما يجب عليه أن يركز على مدى اشتراك اإلدارة في وضع و مراقبة سياسات تشغيل نظام المعلومات المحاسبية اإللكترونية واختبار التغيرات التي تجري على النظام االلكتروني والبرامج الخاصة به ونظم الرقابة الداخلية وأمن الملفات والبيانات من التعامل معها وحمايتها من الوصول غير المصرح به
- ب-**نظام المعلومات المحاسب ال لكتروني :** يجب على المراجع جمع المعلومات عن هذا النظام بما يساعده على فهم مكوناته وجميع عمليات المعالجة المتداخلة التي تتسم بأهمية نسبية مرتفعة ويستطيع المراجع الحصول على هذه المعلومات من خالل التعرف على ملفات النظام التي يتم تحديثها ويمكن الوصول إليها ومسار هذه العمليات لما لذلك من أهمية نتيجة المخاطر التي يحاط بها هذا المسار بسبب ضعف الرقابة الداخلية فضال عن أهمية التعرف على أنواع التقارير التي يخرجها نظام المعلومات المحاسبي اإللكتروني .

**ج- إجراءات الرقابة :**غالبا ما يكتسب المراجع بعض المعلومات عن إجراءات الرقابة أثناء تفهمه لبيئة الرقابة ونظام المعلو مات المحاسبية االلكترونية وهنا يالحظ أن إجراءات الرقابة خصائص فريدة في ظل البيئة اإللكترونية كما أن المعلومات التي حصل عليها من إجراءات الرقابة تكون كافية في حالة تصميم اإلختبارات الجوهرية لمراجعة أحد مزاعم االدارة أما إذا قرر المراجع تقييم خطر الرقابة في مستويات تفصيلية أدنى فسوف يركز بشكل أكبر على فهم إجراءات الرقابة وبالرغم من أن مثل هذه القرارات تكون قرارات إستراتيجية إال أن هناك حالتين يجب على المراجع فيهما أن يتفهم ويدرس إجراءات الرقابة هما:

**\* القيام بمراجعة أحد مزاعم الدارة :**عندما يعجز المراجع عن تصميم اختبارات جوهرية فعالة تمكنه من الحصول على تأكيد مناسب ألحد مزاعم اإلدارة مثال على ذلك تأكيد اكتمال تسجيل جميع المبالغ المتعلقة بالتبرعات النقدية لمبالغ كبيرة ومن ثم فهو بحاجة الختبار إجراءات الرقابة على النقدية الداخلة

**\* نظام المعلومات المحاسبي ال لكتروني للشركة محل المراجعة معقد بدرجه كبيرة:** مما يجعل اإلختبارات الجوهرية يمكن أن تكون مرتفعة التكلفة بصورة غير منطقية ومن ثم يتوجه المراجع لتفهم إجراءات الرقابة ويجري اختبارات عليها كافية لدعم تقدير منخفض لخطر الرقابة.

#### **-3-2-2-11خطر االكتشاف:**

هو الخطر الناتج من إحتمال فشل المراجع في اكتشاف األخطاء والتحريفات الجو هرية في القوائم المالية بواسطة اختبارات المراجعة الجوهرية من إجراءات الفحص التحليلي ومراجعة نفاصيل العمليات والأرصدة ويقوم المراجع أثناء تنفيذه لهذه المرحلة بتوثيق جميع البيانات والمعلومات والتقديرات التي حصل عليها ثم يعد الخطة العامة للمراجعة التي تقدم وصفا عاماً لأعمال المراجعة المتوقعة وأهم المشاكل المتوقعة والحلول الممكنة لهذه المشاكل وبعد أن يقوم المراجع بإعداد الخطة العامة يقوم بإعداد بر نامج المراجعة الذي يوضح فيه اإلجراءات الالزمة لتنفيذ هذه الخطة حيث يحتوي هذا البرنامج على أهداف مر اجعة كل عملية والإجراءات التفصيلية التي سيتبعها المراجع لتحقيق هذه الأهداف وكيفية إستخدام أساليب المراجعة اإللكترونية في تنفيذ هذه اإلجراءات والزمن المخصص لكل إجراء ويحتوي تخصيص لأسماء أعضاء فريق المراجعة المسؤولين عن تنفيذ هذه الإجراءات ويستخدم عادة المراجع أحد برامج الجداول الإلكترونية لإعداد برامج المراجعة. **-3-11 مرحلة تنفيذ عملية المراجعة:**

بعد إعداد الخطة العامة وبرامج المراجعة تأتي مرحلة تنفيذ الخطة عن طريق المراجع وفريقه وتهدف هذه المرحلة من العمل على جمع أدلة إثبات كافية ومالئمة . ويقوم المراجع في هذه المرحلة بتنفيذ نوعين رئيسيين من اإلختبارات في ظل األتمتة هما:

### **-1-3-11 اختبارات مدى ال لتزام :**

وهي اختبارات تهدف للحصول على أدلة إثبات مالئمة عن طريق اختبار مدى كفاءة وفعالية الرقابة الداخلية المتعلقة بمزاعم اإلدارة بشكل غير مباشر –الرقابة العامة- ونظام الر قابة الداخلية المتعلق بمزاعم اإلدارة بشكل مباشر –الرقابة على التطبيقات- وهل تتوافق مع التقييم المبدئي لها في مرحلة التخطيط أما إذا نتج عن هذه اإلختبارات وجود ضعف في نظام الرقابة الداخلية يقوم المراجع بإعادة النظر في التقييم المبدئي لخطر الرقابة الداخلية ومن ثم تغيير مدى اإلختبارات الجوهرية وطبيعتها.

ويعتمد المراجع في تنفيذ اختبارات مدى اإللتزام على أسلوب المعاينة وذلك عندما يكون الوقت والتكلفة الالزمين لفحص %122 من األدلة والبيانات أكبرمن النتائج المتوقعة. ويحتوي نظام الرقابة الداخلية لنظم المعلومات المحاسبية اإللكترونية على الرقابة العامة والرقابة على التطبيقات والمراجع يبدأ بفحص نظم الرقابة العامة أوال لما لها من تأثير على نظم الرقابة على التطبيقات .

-1**نظم الرقابة العامة:** وذلك بقيام المراجع باختبار رقابة على أنشطة التشغيل الإلكتروني لنظام المعلومات المحاسبي مستخدماً الأساليب اليدوية والإلكترونية في تنفيذ هذه اإلختبارات فاألساليب اليدوية تستخدم على اإلختبارات التي تنفذ على الرقابة التنظيمية والتشغيلية مثال: إستخدام الأساليب اليدويي اليدوي للسجلات والأوراق التي تمثل توثيق وإنشاء وتعديل هذه الرقابة.والأساليب )<br>= اإللكترونية تستخدم في حالة التوثيق اإللكتروني . مثال: الفصل بين مهام كل من مدخلي البيانات عن محللي النظام من مبرمجين وغيرهم.

-2**نظم الرقابة على التطبيقات:** تتمثل بتنفيذ اختبارات مدى اإللتزام بالرقابة على المدخالت وعلى عمليات المعالجة وعلى المخرجات.

# **-2-3-11الختبارات الجوهرية)إجراءات تحليلية–تفاصيل العمليات واأل رصدة(.**

**-1الجراءات التحليلية :** وذلك باستخدام أساليب مر اجعة نظم المعلومات المحاسبية اإللكترونية في توسيع نطاق اإلجراءات التحليلية في النظم اإللكترونية مثال: تنفيذ عدة إجراءات تحليلية واستخالص البيانات من ملفات النظام المحاسبي اإللكتروني ثم عرض النتائج بشكل خرائط أو رسوم بيانية

مثال:إجراء تقييم للنتائج التي توصل إليها المراجع من اإلجراءات التحليلية للتعرف على حاالت الغش المحتملة الحتمال وجود عالقة غير منطقية بين صافي الدخل والتدفقات النقدية . من التشغيل وذلك نتيجة إحتمال وجود إجراءات غير حقيقية أو مثلاً وجود ديون معدومة كبيرة نتيجة إحتمال تحصيل هذه المديونيات واختالسها وللتغطية على ذلك تم اعتبارها ديو ن معدومة .

**-2اختبارات تفاصيل العمليات واأل رصدة :**هي عبارة عن إجراءات مصممة لتنفيذ مجموعة من اإلختبارات للحصول على أدلة إثبات توفر تأكيد مناسب من تحقق أهداف الوجود والدقة واالكتمال والتصنيف والتوقيت والترحيل واإلفصاح لجميع العمليات التي يقوم بها نظام المعلومات المحاسبي اإللكتروني للشركة محل المراجعة .

والهدف من هذا االختبار تحديد ما إذا كان هناك تحريفات جوهرية بالقيمة النقدية لرصيد حساب ويستطيع المراجع إستخدام برامج الجداول اإللكترونية الذي يعتمد على أسلوب االحتمال النسبي للحجم في أخذ عينة المراجعة ويساعد هذا األسلوب على إستخدام عدد أقل من العينات وفي الوقت نفسه تقليل نسبة المخاطرة مع توفير تنبيه عن وجود مخاطر محتملة من العينة المأخوذة مما يساعد في تحديد طبيعة وسبب كل تحريف يمكن أن يتواجد في العينة مثال : عملية ربط ملفين منفصلين كملف تكاليف الجرد وملف مبيعات الجرد ثم إجراء التحليل الفوري لبيانات منتجات بيعت بأقل من التكلفة.

### **-4-11 مرحلة التقرير:**

وهي آخر مراحل عملية المراجعة ومنها يقوم المراجع بتجميع الأدلة وتقييمها واستخلاص النتائج للتأكد أن مستوى خطر المراجعة عند حده المقبول أو بالعكس ثم يقوم بإعداد تقرير المراجعة الذي يعبر عن رأي المراجع وذلك باستخدام برامج المراجعة باستخدام الحاسب اإللكتروني.

### **-11 مشاكل نظام الرقابة الداخلية الخاص بنظام المعلومات المحاسبي**

### **ال لكتروني:**

يمكن أن يؤثر إستخدام نظم المعلومات المحاسبية الإلكترونية تأثيراً سلبياً خطيراً على الشركات المستخدمة لهذه النظم نتيجة تنفيذ العديد من عمليات التالعب في السجالت بهدف تحقيق مصالح شخصية حيث اقترن االستخدام المتزايد للحاسبات في مجال األعمال بتزايد مماثل في أساليب الغش وترتب على هذا التزايد في أساليب الغش باستخدام الحاسب اإللكتروني خسائر ضخمة للشركات من ناحية و اثارة الشكوك حول صدق البيانات الو اردة )<br>= بالقوائم المالية من ناحية أخرى

إن عدم توافر نظم رقابية كافية لنظم المعلومات المحاسبية اإللكترونية يؤدي الى تزايد مخاطر الغش والخطأ ومن الأمثلة على ذلك في حالة عدم وجود قيود تمنع قيام أي شخص غير مصرح له بتعديل أرصدة حسابات المدينين في نظام المعلومات المحاسبي اإللكتروني يؤدي الى عدم قدرة المسؤولين عن حسابات المدينين من القيام بعملية الرقابة على بيانات حسابات المدينين بشكل فعال ومن الأمثلة الشهيرة عن أساليب الاحتيال أسلوب الأبواب السحرية وهو يمثل نقاط إدخال غير شرعية لنظام المعلومات المحاسبي اإللكتروني وتمكن هذه النقاط من يمتلكها من تغيير البيانات والمعلومات بشكل غير شرعي ومن األمثلة على ذلك قيام المبرمج الذي لديه نقطة إدخال غير مشروعة بالدخول الى برامج المتحصالت النقدية ثم تخفيض قيمة الحسابات دون الحصول على موافقة.

### **-41-**

وعليه يمكن تقسيم مشاكل نظم الرقابة الداخلية التي نزيد من حدة المخاطر (غش\_احتيال) إلى مجموعتين :

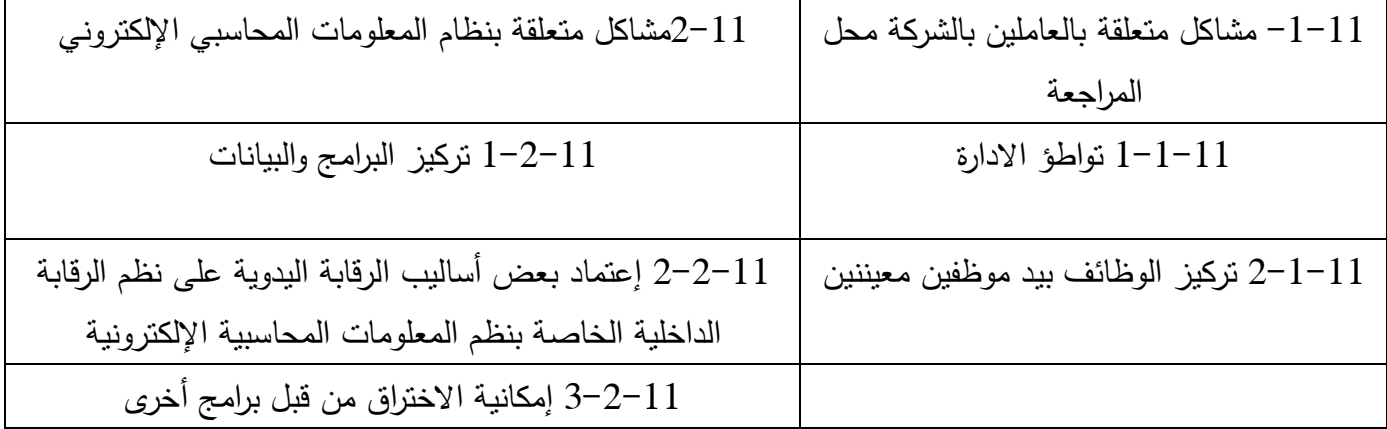

قبل البدء بتناول المشاكل بشكل تفصيلي لا بد من أن نذكر المعيار الدولي

) 400NO ISA )قد عرف خطر الرقابة ))أنها تلك المخاطر الناتجة عن إمكانية حدوث تحريف في رصيد حساب ما أو نوع ما من العمليات قد يكون جوهرياً في حد ذاته أو إذا أضيف الى غيره من التحريفات في أرصدة حسابات أخرى أو أنواع أخرى من العمليات مع عدم قيام نظام الرقابة الداخلية بمنع وقوع هذا التحريف أو اكتشافه وتصحيحه في الوقت المناسب(( **1-11 مشاكل متعلقة بالعاملين بالشركة محل المراجعة:**

### **:1-1-11تواطؤ الدارة :**

إن تواطؤ اإلدارة من األسباب الرئيسية وراء ضعف نظم الرقابة الداخلية نتيجة وجود بعض المستويات اإلدارية في وضع يسمح لها بتخطي نواحي الرقابة المصممة لمنع الغش واالحتيال المرتكب من قبل موظفين آخرين وهنا يمكننا أن نحدد مالمح تواطؤ اإلدارة من عدة مالحظات قد نلحظها : -1طلب اإلدار ة بتصميم نظم الرقابة الداخلية بأقل تكلفة . -2توجيه اإلدارة لتصميم نظم رقابة داخلية للعمليات الروتينية وليس للعمليات غير الروتينية

### **-2-1-11 تركيز الوظائف والمعرفة في يد موظفين معينين:**

على الرغم من أن نظم المعلومات المحاسبية الإلكترونية سوف تشتمل على الأعمال اليدوية إال أن عدد الموظفين القائمين على تشغيل هذه النظم سوف ينخفض بشكل ملحوظ كما أن هؤالء الموظفين سيكونون على علم بكيفية التشغيل و توزيع المخرجات واستخدامها وقد يكونوا على علم بنقاط الضعف في نظم الرقابة الداخلية وبالتالي يكونون في وضع يمكنهم من تغيير أو تعديل البرامج والبيانات أثناء تخزينها أو تشغيلها خاصة في حالة عدم فعالية إجراءات الرقابة الخاصة بالوصول للبيانات والبرامج كما أن صعوبة الفصل بين الوظائف نتيجة تركيز بعض العمليات داخل نظم المعلومات المحاسبية اإللكترونية في يد شخص لتنفيذ وظيفتين أو أكثر ومن ثم يتمكن من إخفاء األخطاء المتعمدة وغير المتعمدة نتيجة لذلك تفقد الرقابة الداخلية أحد مقوماتها األساسية المتمثلة في الفصل بين الوظائف **2-11 مشاكل متعلقة بنظام المعلومات المحاسبي ال لكتروني:**

## **-11 :1-2 تركيز البرامج والبيانات :**

غالبا ما يتم تركيز البيانات للعمليات وبيانات الملف الرئيسي بحيث ال تقرأ إال آلي ا في الحاسب اإللكتروني المركز ي أو في عدد من األجهزة الموزعة في أنحاء الشركة وعادة ما يتم االحتفاظ ببرامج الحاسب اإللكتروني التي تسمح بالوصول الى هذه البيانات وتغييرها في نفس المكان الذي تحفظ فيه البيانات وهنا تكمن المشكلة ففي حالة عدم وجود نظم رقابة داخلية مالئمة تزيد مخاطر تدمير أو إجراء تعديالت في بيانات الملف الرئيسي بشكل متعمد وتزيد احتماالت الوصول إلى البرامج والبيانات والتعديل فيها بدون تصريح أو تصديق رسمي.

### **:2-2-11 إعتماد بعض أساليب الر قابة اليدوية على نظم الرقابة ال لكترونية :**

تخضع مخرجات نظام المعلومات المحاسبي اإللكتروني الى الرقابة اليدوية كما في قيام شخص مسؤول عن فحص قوائم الأخطاء التي يكتشفها النظام الإلكتروني ومن ثم إعتماد الفحص اليدوي على كفاءة نظم الرقابة الخاصة بالنظام اإللكتروني في إخراج قوائم تتسم بالدقة والشمول لجميع األخطاء وفي حالة ضعف نظام الرقابة الداخلية للنظام اإللكتر وني فإن ذلك يؤثر سلبا على نتائج نظام الرقابة الداخلية.

### **:3-2-11 إمكانية االختراق من قبل برامج أخرى:**

تعد الفيروسات من الأساليب التي تمكن من اختراق نظام الرقابة الداخلية ويتسبب في تغيير أو تدمير البيانات والبرامج كما تستطيع هذه الفيروسات االختفاء إما بطريقة الترميز أو بتغيير نفسها بعض الشيء في كل مرة تزايد فيها ويمكن تقسيم الفيروسات الى ثالثة أنواع : - فيروسات ملفات التلويث وهي فيروسات تقوم بتلويث ملفات Exe,com وهي تستطيع إحداث تغييرات في ملفات التقارير المالية .

- الفيروسات التي تصيب بدء عمل نظام التشغيل. - الفيروسات الصغيرة وتصيب عادة الملفات النصية وهي أكثر انتشارا.

# **-12 التطوير المقترح ال كتشاف مشاكل نظام الرقابة الداخلية :ويتركز التطوير على نقطتين :**

**-1-12 التطوير المقترح ال كتشاف المشاكل المتعلقة بالعاملين بالشركة :**

 العاملين بالشركة محل المراجعة لهم تأثير على كفاءة وفعالية نظام الرقابة الخاص بنظام المعلومات المحاسبي اإللكتروني ومن هنا جاءت أهمية هذا التطوير الذي يرتكز على عدة أساليب مقترحة كما يلي :

**-1-1-12 األساليب المقترحة ال كتشاف مشكلة تواطؤ الدارة:**

على الرغم من أن غش اإلدارة يتم بشكل متعمد في الخفاء إال أن هناك مؤشرات تحذيرية قد تنبه المراجع من إحتمال حدوثه وقد تظهر هذه المعلومات في مرحلة قبول التكليف أو أثناء التخطيط أو عند الحصول على فهم هيكل الرقابة الداخلية أو عند تنفيذ عملية المراجعة إال

أن هناك عدة أساليب تمكن المراجع من اكتشاف هذا التواطؤ تتمثل في

**-1إستخدام أساليب مراجعة نظم المعلومات المحاسبية ال لكترونية:** يستطيع

المراجع باستخدام نظم الخبرة ونظم دعم القرارات و البرامج الجاهزة اكتشاف التحريفات الجوهرية نتيجة تواطؤ اإلدارة بشكل مباشر أو غير مباشر حيث يمكن تتبع هذه المشاكل للتعرف على مدى عالقتها باإلدارة وقد أمكن إستخدام نظام الخبرة لتوفير عالمات إنذار في

تقييم مخاطر غش اإلدارة وذلك عن طريق تقسيم هذه المخاطر الى ثالث مستويات : المستوى األول فهو مستوى منخفض ويظهر على سبيل المثال-عندما يكون معظم أفراد فريق اإلدارة لديهم ميل للمخاطر دون مبرر مقنع أما المستوى الثاني فهو مستوى متوسط ويظهر على سبيل المثال عندما يكون هناك معدل مرتفع لاستبدال الإدارة وقد قام المدير التتفيذي للشركة محل المراجعة باستبدال الأعضاء الثلاثة هذا العام

أما المستوى الثالث فهو مستوى عالي ويظهر-على سبيل المثال عندما تكون الشركة جديدة وتنمو بشكل سريع .

**-2تنظيم جلسات مناقشة بين فريق المراجعة :** يستطيع المراجع تنظيم جلسات مناقشة بين أفراد فريق المراجعة في جميع مراحل عملية المراجعة لتبادل الأفكار واآلراء حول نوعية االحتيال المحتمل وكيفية تنفيذه ومقدار خطورته ومدى عالقة اإلدارة بهذا االحتيال مع ضرورة تحليل نوعية اإلدارة من خالل مناقشة العديد من النقاط مثال على ذلك مدى احترام اإلدارة لتنفيذ المعايير المهنية في مجالي المحاسبة والمراجعة والتأكد من وضوح خطوط اإلتصال بين اإلدارة والموظفين والتأكد من مدى اهتمام اإلدارة بتصميم نظام رقابة داخلية يتسم بالكفاءة والفعالية بحيث يعطي اهتمام بالعمليات الجوهرية مع تحقيق النتائج المتوقعة بأقل تكلفة ممكنه ومدى اهتمامها بالتطوير المستمر لهذا النظام وتزيد هذه المناقشة من تحسين الوعي والحساسية لوجود حاالت االحتيال مع المقدرة على تتبعها للتعرف على مسبباتها .

#### **-3الجراءات التحليلية:**

يستطيع المراجع باستخدام هذه الإجراءات وخاصة في ظل أساليب مراجعة نظم المعلومات المحاسبية اإللكترونية في مرحلة قبول التكليف ومرحلة التخطيط ومرحلة تنفيذ إجراءات المراجعة والحصول على بعض المؤشرات التي توضح وجود غش بسبب تواطؤ اإلدارة **-4الشك المهني:**

على المراجع أن يكون في موقف يتسم بالشك من إمكانية وجود تحريف جوهري نتيجة الغش كما يجب عليه أن يقوم بالنقييم الانتقادي لأدلة المراجعة حتى وإِن كانت التجربة السابقة مع الشركة محل المراجعة لم تكشف غشاً مع عدم وضع إعتبار لاعتقاده بأمانة الإدارة واستقامتها

# **2-1-1-12 :األساليب المقترحة ال كتشاف مشكلة تركيز الوظائف والمعرفة في يد موظفين معينين :**

يعد الفصل بين الوظائف أحد أنشطة الرقابة التي تساعد في توفير الثقة في البيانات والمعلومات وأهم الأساليب المقترحة لاكتشاف هذه المشكلة :

- **أ- فحص الرقابة الداخلية بإدارة الحاسب ال لكتروني :** يقوم المراجع باستخدام الخريطة التنظيمية التي توضح خطوط السلطة والمسؤولية بإدارة الحاسب اإللكتروني-للتأكد من وجود فصل بين مهام كل من مدخلي البيانات ومبرمجي الشركة ومستخدمي المعلومات والتأكد من أي تغييرات في الواقع نتيجة تطوير أو تعديل النظم يتم تغييره في هذه الخريطة ويقوم المراجع بهذا الفحص عند اختبار نظم الرقابة العامة حيث يستطيع المراجع االعتماد على المالحظة أو باستخدام األساليب اإللكترونية في تنفيذ هذا الفحص .
- **ب- مدى اهتمام الشركة بتدريب مشغلي النظام:** يستطيع المراجع من خالل المعلومات التي حصل عليها عن اإلدارة واتجاهاتها والتعرف على مدى اهتمامها بتعليم وتدريب مشغلي النظام والتعرف على نوعية هذه الدورات وأثرها في رفع قدراتهم لتصميم البرامج وتحليلها وما لذلك من آثارها سلبية على إمكانية حدوث عمليات التالعب .

 **ج-المقابالت الشخصية لمشغلي النظام:** يقوم المراجع أو أحد عناصر فريقه بإجراء المقابالت الشخصية لمشغلي النظام للتعرف على طبيعة عملهم وحجم معارفهم وقدراتهم على تشغيل النظام ومن ثم التعرف على مدى قدرتهم على إجراء تعديالت على هذا النظام . **د- التأكد من إتباع سياسة التغيير المستمر لوظائف مشغلي النظام من وقت آلخر:** يتمكن مشغلي النظام من التعرف على نقاط الضعف في نظام الرقابة الداخلية نتيجة للعمل فترة طويلة وقد لا يفصح عن هذه النقاط ليقوم باستغلالها في إجراء عمليات تلاعب لذلك جاءت أهمية هذا التغيير في الوظائف.

# **-2-12 التطوير المقترح ال كتشاف المشاكل المتعلقة بنظام المعلومات المحاسبي ال لكتروني :وقد تناول ما يلي :**

# **-1-2-12األساليب المقترحة ال كتشاف المشاكل الناتجة عن تركيز البرامج والبيانات:**

 تركيز البرامج والبيانات يزيد من خطورة عمليات االحتيال المتوقعة لذلك كان على المراجع في ظل نظم المعلومات المحاسبية اإللكترونية تطوير أساليبه الكتشاف أي مشاكل متعلقة بهذا التركيز وفي هذا الصدد هناك بعض األساليب المقترحة والتي تتمثل في:

- **أ- مشاركة فريق إنشاء وتطوير النظام :** يستطيع المراجع مشاركة فريق إنشاء وتطوير نظام المعلومات المحاسبي اإللكتروني للقيام بفحص مسبق للتطبيقات الجديدة بدال من فحصها بعد إنشائها مما يساعد المراجع على أن يطلب تنفيذ مهام إضافية على سبيل المثال:إضافة برامج مراجعة تساعد المراجع في الحصول على المعلومات الالزمة للتأكد من كفاءة وفعالية الرقابة على الوصول للبيانات والتطبيقات .
- **ب-االحتفاظ بملف خاص لنظام المعلومات المحاسبي ال لكتر وني :** يجب على المراجع االحتفاظ بملف يحتوي على مواصفات األجهزة والتطبيقات المكونة لنظام المعلومات المحاسبي الإلكتروني ويقوم المراجع بتحديث هذا الملف عند إجراء الشركة أي تعديل أو تطوير في الحاسبات اإللكترونية أو التطبيقات المستخدمة مما يساعد المراجع في التعرف على طبيعة هذا النظام وإمكانياته ووسائط التخزين الداخلية والخارجية – مثل الأسطوانات المدمجة–وكيفيه نأمينها والحفاظ عليها كما يستطيع المراجع في ضوء هذه المعلومات تحديد من بين أساليب المراجعة اإللكترونية التي يمتلكها الأساليب المثلى لإجراء الاختبارات المناسبة

**ج-التأكد من كفاءة وفعالية إجراءات الحماية من الوصول غير المصرح به:** على المراجع التأكد من أن كفاءة وفعالية جميع اإلجراءات التي تتبعها الشركة لحماية البيانات والبرامج من

الوصول غير المصرح به مثال: على ذلك تخصيص كلمة سر لكل شخص مصرح له و توفير رقابة فعالة على كلمات السر مع إستخدام رموز مركبة من عدة طبقات للوصول لملفات البيانات الحساسة ذات األهمية الكبيرة وضرورة إخضاع كلمات السر الختبارات الفعالية قبل استخدامها في الوصول لملفات النظام وتغيير كلمات السر من وقت آلخر مع إلغاء كلمات السر المخولة للموظفين السابقين بمجرد االستغناء عنهم مع ضر ورة االحتفاظ بسجل يحتوى على المحاولات الفاشلة للوصول لتقييم مدى تكرارها والبحث عن أسبابها والتأكد من استخدام أسلوب تشفير البيانات والبرامج .

**د- التأكد من وجود نسخ احتياطية كاملة للبيانات والمعلومات:** يجب على المراجع التأكد من وجود نسخ كاملة للبيانات وتكون متاحة في أي وقت وأن يتم تحديثها بشكل مستمر الستخدامها في حالة حدوث أي تدمير في البيانات أو البرامج وذلك من خالل إجراء مقارنات بين النسخ الأصلية والاحتياطية.

**-2-2-12 األساليب المقترحة الكتشاف الضعف في أساليب الرقابة اليدوية نتيجة اعتمادها على نظم الرقابة ال لكترونية :**

هناك تكامل بين الرقابة اليدوية اإللكترونية أو قد تكون مستخدمة لمتابعة ومراقبة الرقابة اإللكترونية للتأكد من فعالية تشغيلها ويستطيع المراجع اكتشاف المشاكل الناتجة عن ضعف بعض أساليب الرقابة اليدوية نتيجة االعتماد على نظم الرقابة اإللكترونية عن طريق العديد من الأساليب منها:

**أ- استخدام أساليب مر اجعة نظم المعلومات المحاسبية ال لكترونية :** يستطيع المراجع استخدام الأساليب الإلكترونية مثال على ذلك استخدام برامج المراجعة الجاهزة أو بر نامج الجداول اإللكترونية \_**Excel \_**لفحص جميع مخرجات نظام المعلومات المحاسبي الإلكتروني ومن ثم يستطيع التعرف على الأخطاء الناتجة عن الرقابة اليدوية عن طريق المقارنة بين نتائج الرقابة اليدوية والنتائج التي توصل إليها ومدى جوهرية االختالفات .

**ب-التعرف على سياسات الموارد البشرية:** يجب على المراجع التعرف على هذه السياسات كما في السياسات الخاصة بتعيين األفراد وتقييمهم وتدريبهم وترقيتهم ومنح المكافأت ومالها من تأثير مباشر على الرقابة اليدوية فإذا كان العاملين أكفاء لما لهم من قدرة على العمل بمستوى عالي من الجودة مع ضرورة عدم إغفال القصور الفطري نتيجة الملل أو عدم الرضا أو أن يواجه مشاكل تعوق أدائه أو تدفعه لتغيير أهدافه مما يستوجب التعرف على سياسات الشركة تجاه ذلك .

**-3-2-12األساليب المقترحة الكتشاف االختراق من قبل برامج أخرى:**

يستطيع المراجع اكتشاف أي اختراق باستخدام العديد من األساليب منها :

**أ- التأكد من كفاءة الحماية المادية لنظام المعلومات المحاسبي ال لكتروني:** وتتمثل الحماية المادية في مجموعة من اإلجراءات التي يتم تطبيقها لحماية هذا النظام مثال: وضع الأجهزة في مكان واحد ويقتصر الدخول إليها على من لهم تصريح بذلك حيث يتم إعطاء كل منهم مفتاح لدخول المكان يجب إظهاره لموظف األمن على الباب باإلضافة إلى إستخدام كاميرات المراقبة لتصوير الداخلين والخارجين وغيرها من إجراءات الحماية.

**ب-إستخدام أساليب مر اجعة نظم المعلومات المحاسبية ال لكترونية:**

 يستطيع المراجع إستخدام هذه األساليب لما لها من قدرة على تقييم أمن الشبكة وتقييم أمن نظام المعلومات المحاسبي اإللكتروني للحماية من أي اختراقات كما لها قدرة على اختبار البرامج للتعرف على التغيرات غير المصرح بها والتي قد تنتج من وجود فيروسات.

 نخلص هنا أنه في هذا الصدد يجب على المراجع التأكد من إستخدام برامج مضادة للفيروسات لما لهذه البرامج من قدرة على اكتشاف ومنع دخول الفيروسات وأي برامج غريبة على نظام المعلومات المحاسبي اإللكتروني وال نغفل أهمية تأكد المراجع من تطويرها بشكل مستمر.

**-13البحث التطبيقي للمراجعة المحاسبية االلكترونية لشركة)x)**

#### **-1مقدمة:**

تناولنا في البحث النظري اإلطار العام لمراجعة نظم المعلومات المحاسبية اإللكترونية مع التركيز على شرح مكونات هذا اإلطار من أساليب مراجعة نظم المعلومات المحاسبية اإللكترونية ومعايير مراجعة نظم المعلومات المحاسبية اإللكترونية ومشاكل الرقابة الداخلية وأساليب إكتشافها ومعالجتها وسنتناول في هذا البحث الشق التطبيقي الذي يعتمد على دراسة نظام معلومات محاسبي إلكتروني لشركة ) X ) للصناعات النسيجية من حيث البنية المادية لهذا النظام ودراسة بيئة النظام المحاسبي اإللكتروني المعتمد ومقارنة الفروقات فيما لو إستخدم نظام محاسبي يدوي للوقوف على أهم التغيرات الجوهرية التي ظهرت بين اآلليتين. كما سنتطرق الى دراسة بعض األمثلة التطبيقية التي إعتمدت في إجراءات الرقابة الداخلية التي قمنا بتطبيقها على الشركة ) X )موضوع البحث

### **-2نظام المعلومات المحاسبية اللكترونية للشركة )X):**

إن نظام المعلومات المحاسبية المعتمد في الشركة )X)موضوع البحث يعتمد على ثالثة مكونات رئيسية وهي:

**أ- المدخالت:**عبارة عن األحداث والمعطيات التي يتم إدخالها للنظام لغاية معالجتها **ب- المعالجة:** عبارة عن جميع العمليات الحسابية و المنطقية التي تجري على المدخالت بغرض إعدادها وتهيئتها للمرحلة الثالثة من النظام.

 **ج- المخرجات:** عبارة عن المعلومات والنتائج الصادرة من النظام بعد أن ينهي المعالجات المناسبة للبيانات المدخلة.

وسنتطرق بشيء من التفصيل لواقع النظام المحاسبي المعتمد في الشركة المذكورة:

**وفيما يلي مخطط بياني لذلك النظام المعتمد:**

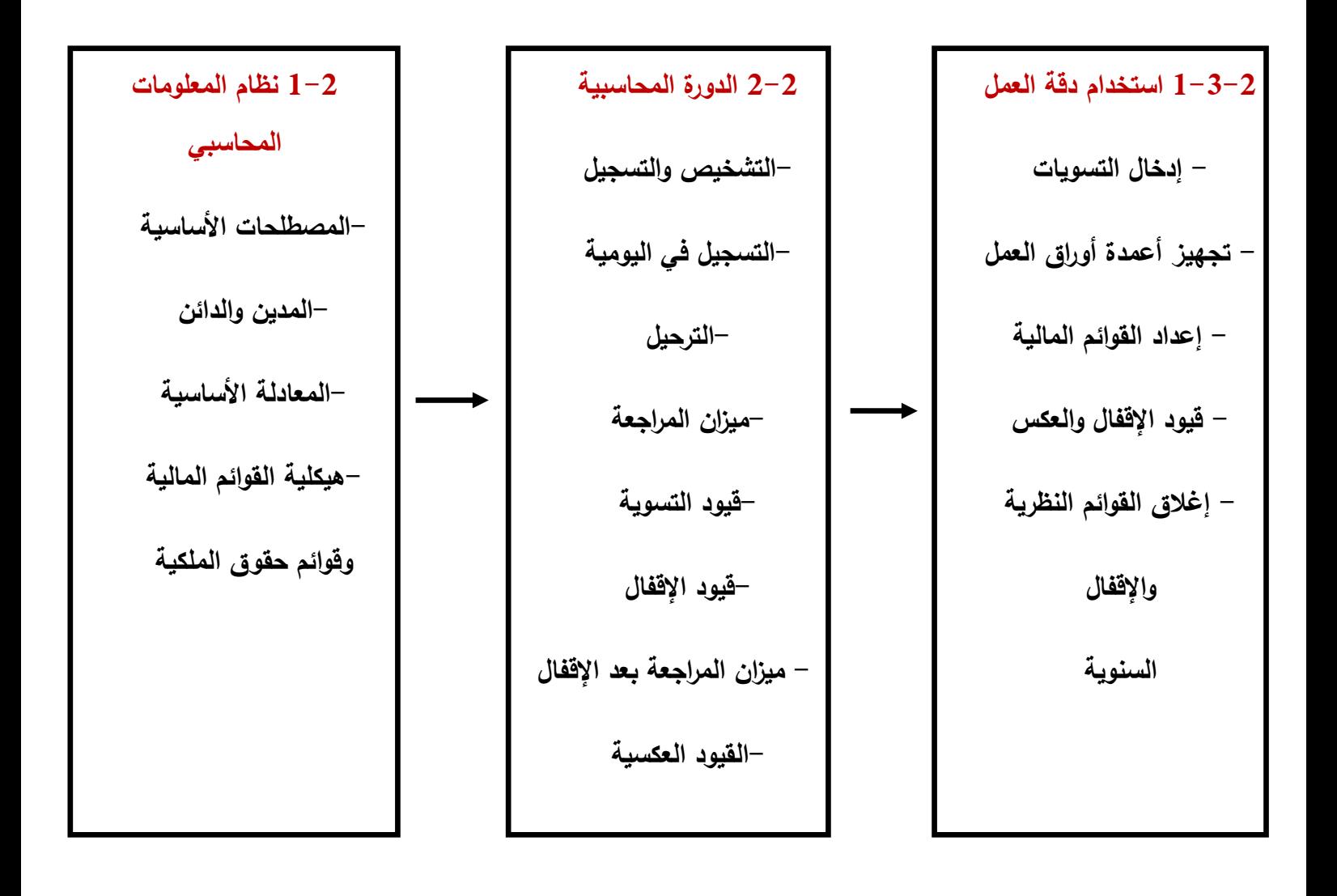

**-1-2 نظام المعلومات المحاسبي:**ويحتوي على األمور التالية:

**أ- المصطلحات األساسية: ونلخصها بالتالي :**

**\*الحدث:**خارجي كان أم داخلي

**\*العملية:**تسجيل الحدث بين طرفين

**\*الحسابات الحقيقية والمؤقتة:** حيث أن الحسابات الحقيقية مثل األصول واإللتزامات وحقوق الملكية تظهر في الميزانية العمومية. بينما الحسابات المؤقتة مثل اإليرادات والمصاريف تظهر في قائمة الدخل.

**\*دفاتر الستاذ:** حيث يوجد دفتر أستاذ عام والذي يحوي الحسابات جميعها ويوجد كذلك دفاتر أستاذ مساعد حيث يحوي حسابات معينة ولكن بشكل تفصيلي كالمدينين والدائنين والرواتب.

**\*دفتر اليومية :** حيث يتم تسجيل الحدث بها محاسبيا .

**\*الترحيل:** وهي عملية ترحيل األحداث المسجلة بعمليات من دفتر اليومية الى حسابات دفتر األستاذ. **\*ميزان المراجعة:** وهو عبارة عن أرصدة الحسابات المأخوذة من األستاذ العام وبعد أن نقوم بعمل قيود التسوية واستخراج الأرصدة الجديدة يصبح ميزان المراجعة المعدل

**\*قيود التسوية:** وهي القيود التي تعمل في نهاية الدورة المحاسبية لتسوية الحسابات وفقا للمبادئ والمعايير المحاسبية من أجل تحميل كل فترة محاسبية بنصيبها من المصاريف التي تخصها واإلعتراف باإليرادات المكتسبة التي تخص نفس الفترة.

**\*القوائم المالية :** وهي القوائم التي تمثل مخرجات النظام وتتكون من الميزانية العمومية والتي تظهر المركز المالي للمنشأة وقائمة الدخل والتي تظهر نتائج أعمال المنشأة للفترة المالية وقائمة التدفقات النقدية والتي تظهر المصادر والإستخدامات النقدية للعمليات التشغيلية والإستثمارية والتمويلية للفترة المالية وقائمة الأرباح المدورة والتي تظهر تسويات رصيد الأرباح المدورة ابتداءً من بداية الفترة المالية والى نهايتها.

**\*قيود القفال:** وهي القيود التي يتم بواسطتها إغالق جميع الحسابات المؤقتة في ملخص الدخل ويقفل ناتج ملخص الدخل في حسابات الأرباح المدورة وذلك إستعداداً للبدء بفترة مالية جديدة.

### **ب- المدين والدائن:**

جميع الحسابات في نظام المعلومات المحاسبي مبنية على مفهوم المدين والدائن بمعنى أن جميع الحسابات التي تنشأ بالنظام المحاسبي يكون لها طرفان فقط وهما المدين والدائن ويجب تطابق الطرفين في كل قيد وفي جميع األحوال

## **ج- المعادلة األساسية:**

كما هو معروف بنظام القيد المزدوج بأن الطرف المدين يجب أن يقابله ادخال طرف دائن مساو له بالكم والعكس صحيح وهذا يقود للمعادلة األساسية: األصول= اإللتزامات + حقوق الملكية ويمكن رسمها بيانيا كمايلي:

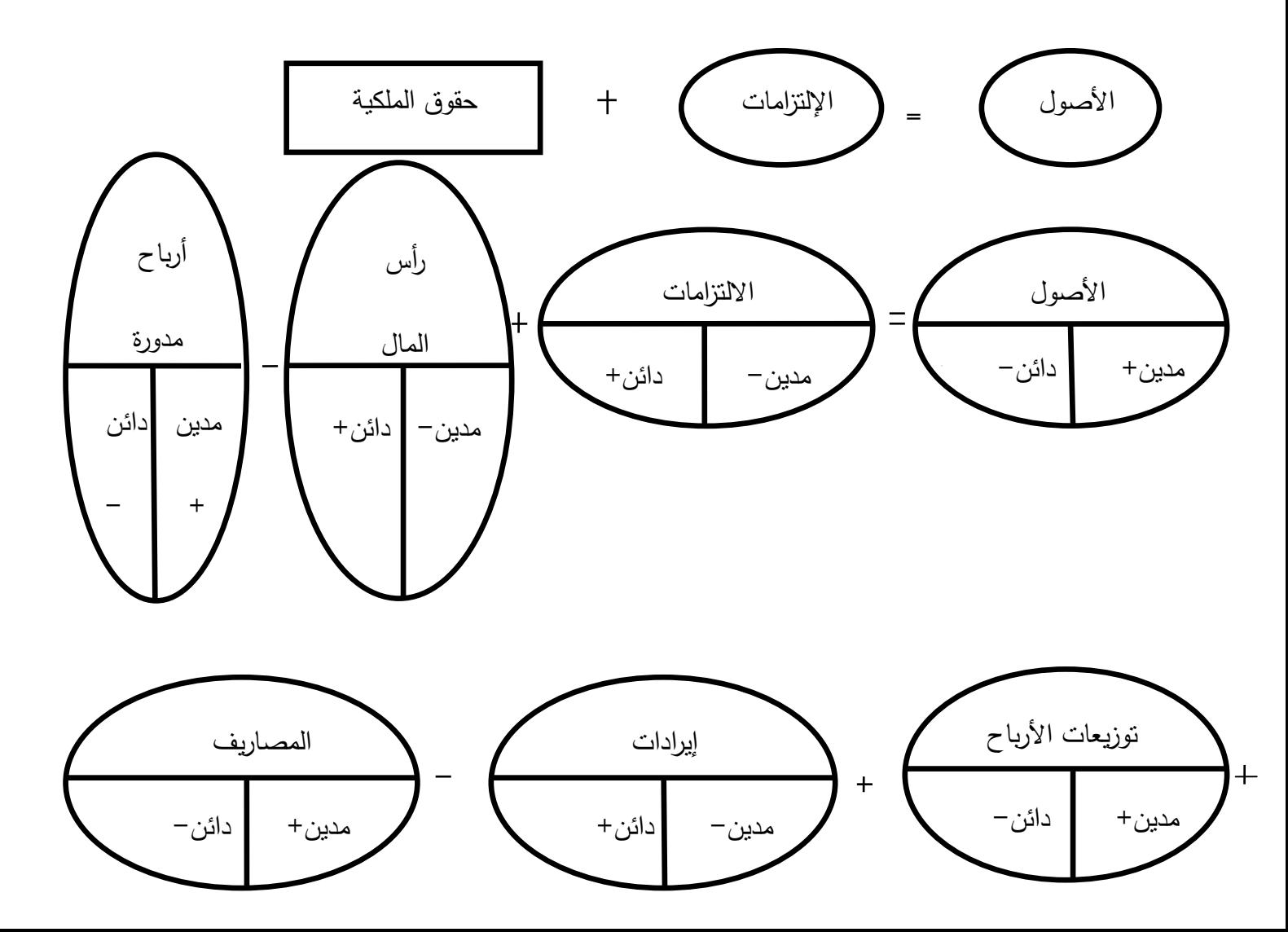

**د-هيكلية القو ائم المالية وقوائم حقوق الملكية:**

من المتعارف عليه بأنه يتم الإبلاغ عن رأس المال والأرباح المدورة في القسم المخصص لحقوق الملكية في الميزانية العمومية كما يتم الإبلاغ عن توزيعات الأرباح في قائمة الأرباح المدورة ويتم الإبلاغ عن المصاريف والإيرادات في قائمة الدخل وفي نهاية الفترة المالية يتم تحويل ناتج مقابلة كل من اإليرادات والمصاريف الى األرباح المدورة ومن ثم فإن أي إختالف في البنود المذكورة أعاله سيؤثر على حقوق الملكية

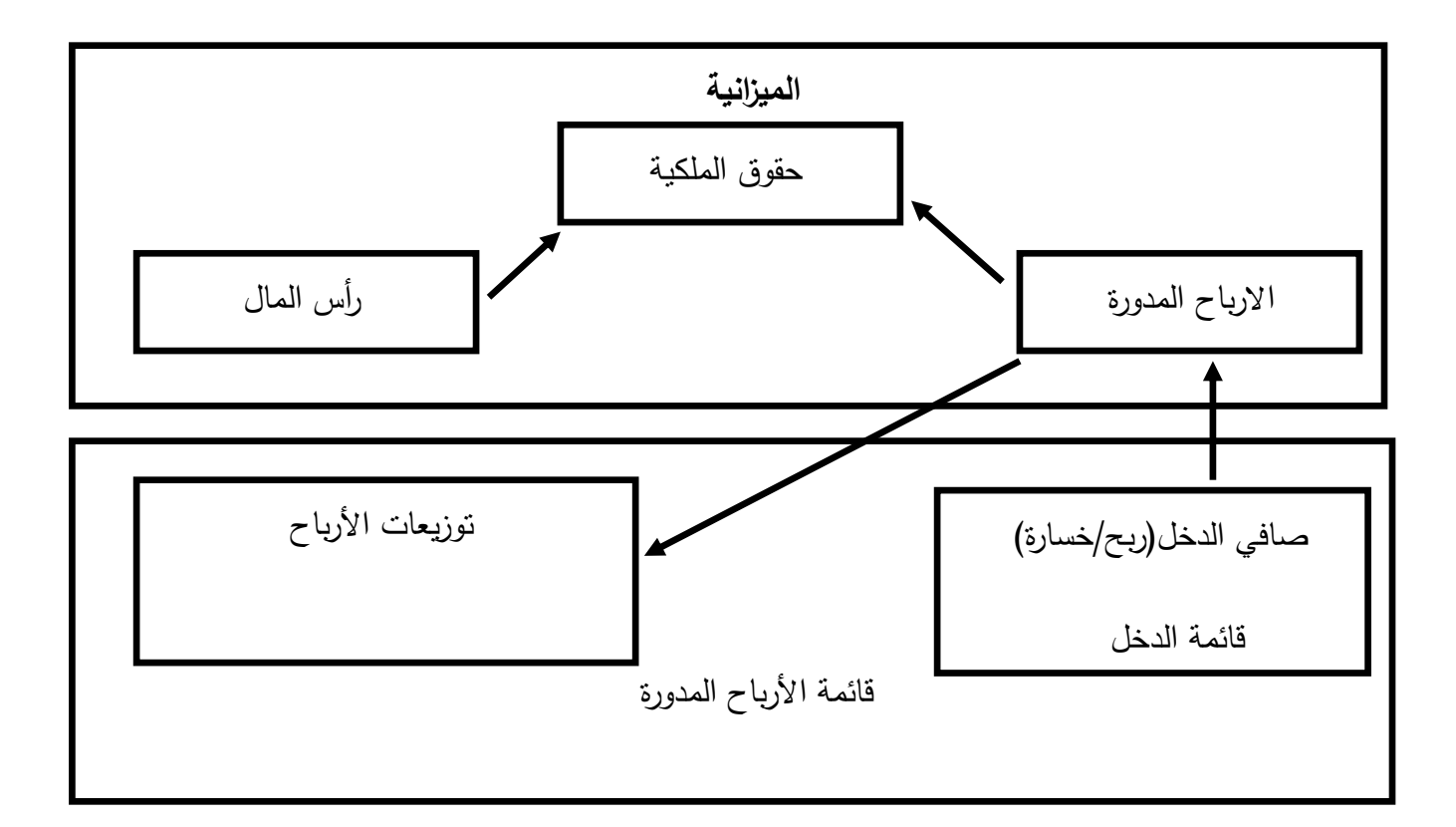

**2-2 الدورة المحاسبية :** تعتبر الدورة المحاسبية في الشركة محل الدراسة هي مجموعة الإجراءات المحاسبية المتبعة في تلك الشركة لتسجيل العمليات وإعداد القوائم المالية ويمكن أن نوضح طبيعة هذه الدورة بالمخطط البياني التالي .

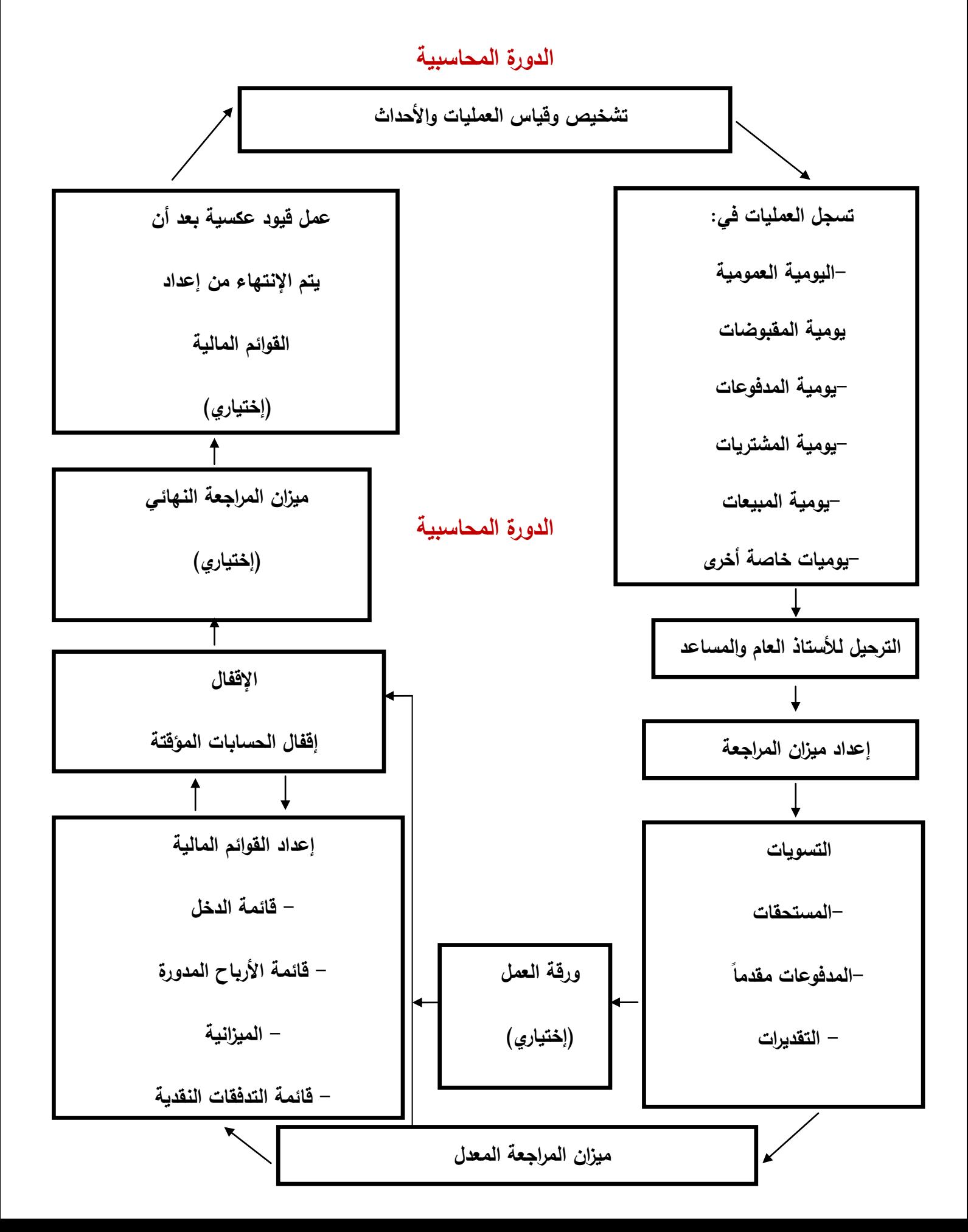

**-3المكونات المادية للحاسوب في شركة )X )موضوع البحث:**

هي عبارة عن مجموعة من األجزاء المادية للتجهيزات المستخدمة والتي تعمل بصورة

مشتركة إلنجاز مهام الحاسوب ومكونه من عدة وحدات

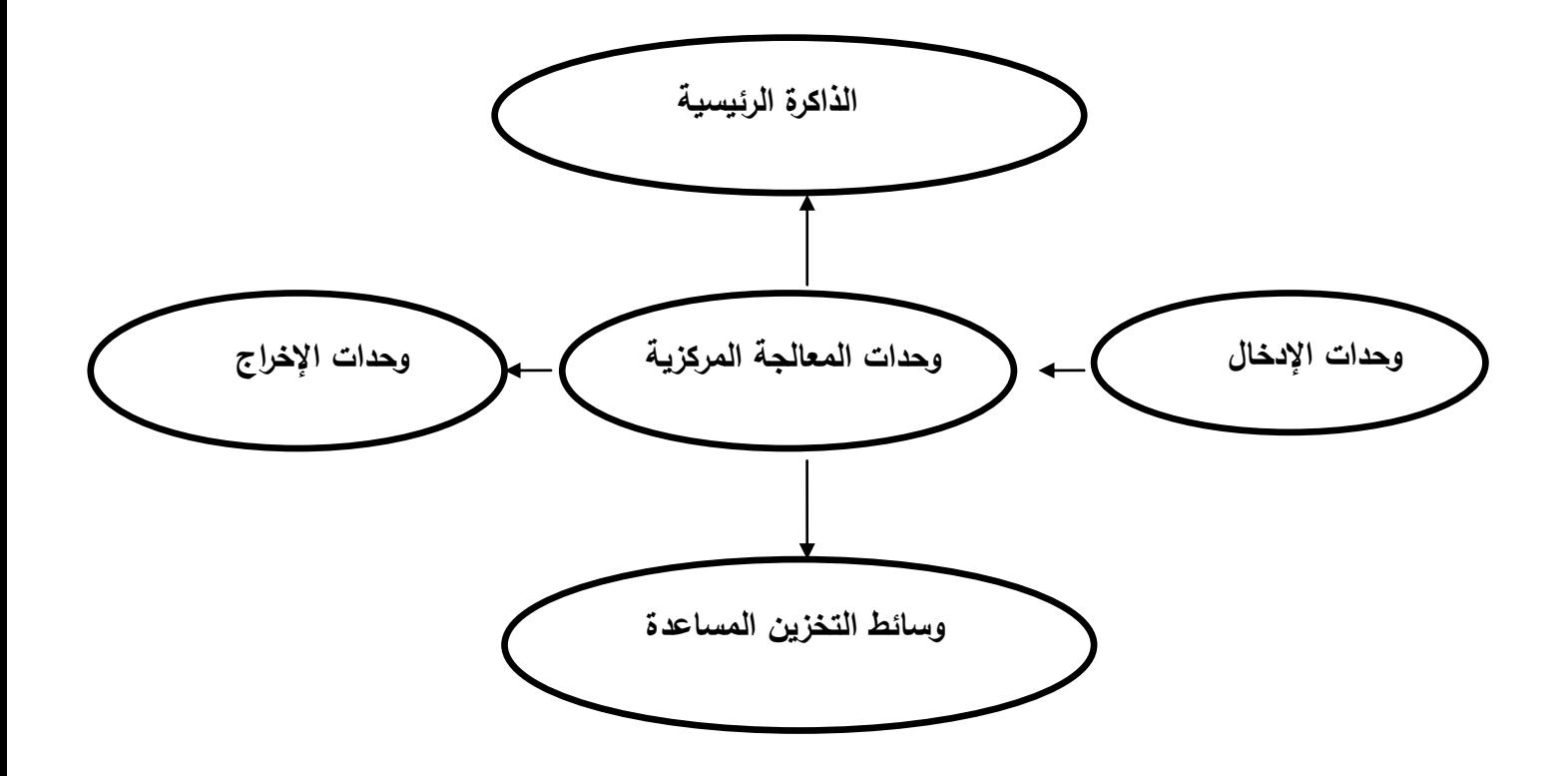

- **أ- وحدات الدخال:** هي عبارة عن مجموعة من التجهيزات التي يتم من خاللها إدخال البيانات والبرامج الى وحدة المعالجة المركزية.
- **ب- وحدات المعالجة المركزية:** هي الجزء الداخلي من نظام الحاسوب وهي عبارة عن مركز الأنشطة والذي يحوي كم كبير من الدوائر الإلكترونية (الذكاء الاصطناعي) والتي تقوم على معالجة البيانات بناءً على البرنامج(Y) المعتمد في الشركة)X )ومن أهم هذه الوحدات:
- **وحدة الحساب والمنطق:** وهي عبارة عن برمجيات تقوم بعمليات االحتساب المنطقية الرياضية.
- **و حدة الرقابة:** و هي عبارة عن البرمجيات التي تضبط العمليات التي ينفذها الحاسوب كم تقوم باإلشراف وتوجيه وسائط اإلدخال واإلخراج والتخزين للعمل وفق تعليمات البرامج وتشبه الى حد كبير الجهاز العصبي الموجود لدى اإلنسان الذي يأمر أعضاءه كافة بالحركة.

**ج-الذاكرة الرئيسية:** وهنا يتم تخزين البيانات والبرامج التي تم إدخالها عن طريق وسائط اإلدخال كم يتم تخزين نتائج عمليات المعالجة الى أن يتم إرسالها الى وسائط الطباعة أو إلى وسائط التخزين المؤقتة.

**د- وسائط التخزين المساعدة:** وهي عبارة عن كل الوسائل المستخدمة لتحزين البيانات والبرامج خارج وحدة التشغيل المركزية.

**ه- وحدات الخراج:** وهي الوسائل التي يتم بواسطتها إخراج نتائج المعالجات من نظام الحاسوب الى البيئة المحيطة كالطابعات.

مما سبق نجد أن البنية المادية والبرمجية للنظام المحاسبي في الشركة x هو عبارة عن حاسب الكتروني مركزي (سيرفر)يوجد لدى المدير المالي للشركة مجهز بوسائط تخزين نوعية)تخزين تلقائي عند كل إقالع على وسائط تخزين خارجية (ومبرمج ببرنامج محاسبي الكتروني معتمد باإلضافة إلى أن كافة البيانات والمعلومات المدخلة عليه أو من الحواسب الفرعية تخزن فيه تحديد ا.

إن المدير العامل على الحاسب الرئيسي يمتلك كافة الصالحيات من تعديل وحذف وتغيير بيانات واالطالع الكامل على كافة البيانات المدخلة .

يتمتع النظام المحاسبي المستخدم بإمكانيات عالية سواء من حيث السرية وفتح األبواب المحدد من النظام لكل قسم باإلضافة إلى إمكانية إجراء عمليات إحصائية متعددة)للمواد والمصاريف وغيرها)ومجهز بنظام رقابي منطور (تسجيل تاريخ الواقعة –الحاسب الذي نفذها-كلمة المرور التي مرت بها المعلومة –حد ادني أو أقصى لمادة أو حساب ما الخ).

## **-4آلية العمل في النظام المحاسبي اللكتروني في الشركة ) x) :**

 يتميز النظام المحاسبي اإللكتروني في الشركة )x )وهي معلومة عامة كما في غيرها من الشركات المستخدمة لهكذا نوع من البرامج بأنه يتم إستخدام العقل اإللكتروني المصمم مسبقاً من المبرمجين حيث أنه ينفذ الأوامر الموضوعة له مسبقاً بمعنى أنه لا يخطئ أي ال يستطيع هذا العقل التحليل بل يستطيع فقط تنفيذ آلية التحليل المرسومة له مسبقاً ومن ثم تنفيذها وفقاً للسياسات والإجراءات المرسومة له مسبقاً ولا يمكنه تجاوز أي مخططات موضوعة له مسبقاً من قبل المبرمجين.  مثال:قامت الشركة ببيع 3 قطع من منتجها بسعر 1222ل.س للقطعة الى شركة D وتكلفة القطعة752 ل.س وتستخدم الشركة الجرد المستمر .

 يكفي في ظل وجود النظام المحاسبي اإللكتروني في الشركة )X )موضوع البحث أن يقوم المحاسب بإدخال المعلومة المذكورة ليس أكثر ليقوم الحاسب بواسطة نظامه بإجراءات العمليات المطلوبة كاملة دون الحاجة لتدخل المحاسب في تلك العملية المحاسبية أي يبدأ النظام بإدخال قيد يومية المبيعات

 xx من المدينينD الى ح/المبيعات ثم xxمن تكلفة بضائع مبيعة إلى ح/المحزون

- ثم ترحيلها من دفتر اليومية الى الحسابات الرئيسية في دفتر األستاذ العام ويرحلها الى الحسابات الفرعية في دفتر الأستاذ المساعد.
- وفي نهاية العام بالتدوير يرصد الحسابات في دفتر األستاذ العام ويستخرج ميزان المراجعة غير المعدل ويعد قيود التسويات وثم يتم إعداد القوائم المالية مميزاً بين الحسابات المؤقتة والحسابات الحقيقية.
- ولكن قبل إدخال البيانات للحاسوب البد للمحاسب أن يكون على دراية كافية وفهم بطبيعة النظام لإنشاء برنامج الأوامر مسبقاً لتستطيع إستقبال البيانات ومعالجتها:

-1 إنشاء آلية ترميز للحسابات ليميز البرنامج نوع وطبيعة الحسابات.

- -2 إنشاء دفتر يومية مبرمج وفقاً لآلية ترميز الحسابات. إ
- -3 إنشاء حسابات عامة في دفتر األستاذ العام وحسابات تفصيلية مبرمجة في دفتر الأستاذ المساعد.

-4 إنشاء آلية ترحيل مبرمجة للحسابات

-5 إنشاء قوائم مالية مبرمجة

**مثال: ترميز الحسابات** األصول 12222 الى 19999 اإللتزامات 22222 الى 29999 حقوق الملكية 32222 الى 39999 اإليرادات 42222 الى 49999 المصاريف 52222 الى 59999

والآن سنضع مخططاً مبرمجاً كي يطبعه الحاسب لنتفيذ العملية والذي في الغالب سيكون بشكله المبسط كما في الشكل البياني التالي .

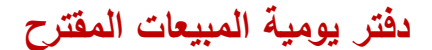

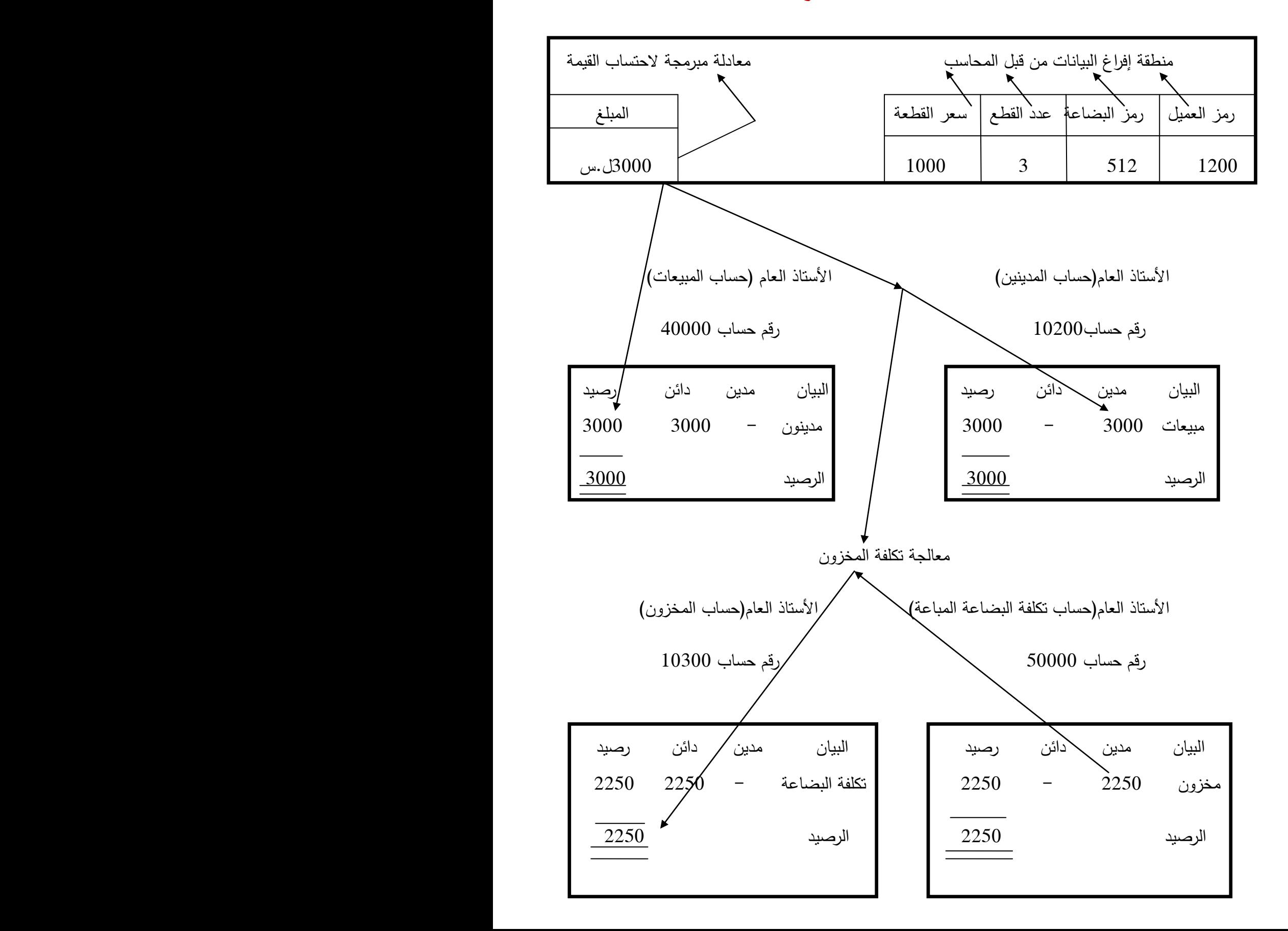

من خلال المثال المبسط نلاحظ أن وضع الأرضية المسبقة من ترميز وإنشاء حسابات مبرمجة تفرض على النظام أن ينفذ أوامر موضوعة مسبقا ليس إال وهذا يوصلنا بأنه كلما كان النظام مجهز بشكل دقيق من قبل مبرمج النظام كلما كانت عمليات الحاسوب دقيقة وخالية من الأخطاء ونتيجة فحص ميداني في ظل نظام المعلومات المحاسبي الإلكتروني للشركة تبين أن الشركة (X) قامت بتوفير الأجهزة الضرورية المادية للحاسب من شبكات وحواسيب ووسائل إدخال وإخراج وجهزت طاقم محاسبي متمرس وملم بأعمال الشركة وذو و خبرة في البرنامج المحاسبي المعتمد كما أنهم إستعانوا بمبرمجي النظام إلقامة دورات خاصة بالعاملين لديهم ويقومون بإجراء اختبارات يدوية لعدة عينات لمقارنتها مع نتائج اإلختبارات اإللكترونية ودراسة مدى دقة النتائج الحاصلة.

 وسنتطرق لشرح بعض الحاالت العملية عن اآلليات المتبعة لتنفيذ العمليات المحاسبية على النظام المحاسبي الإلكتروني للشركة X كما هو معمول به في دورة الإيرادات مثلاً والتي تشمل المبيعات والمدينون.

#### **دورة اليرادات:**

استالم طلب الشر اء فحص سقف اإلئتمان المسموح للعميل التأكد من

توفر كمية البضاعة المطلوبة بالمخزون

تصدير فاتورة العميل شحن البضاعة للعميل ترحيل البيع لحساب العميل ترحيل عملية البيع لألستاذ العام

 وبعد معرفة هذا المخطط األساسي للدورة يبقى تصميم كل مرحلة على حدة بالبرمجيات الضرورية مثال: إنشاء دفاتر يومية المبيعات وتزويده بآلية الترقيم المناسبة للحسابات رربطه بالحسابات المتعلقة بعملية البيع وإنشاء شروط البيع والفوانير وكل ما هو )<br>= ضروري لإنباع الدورة بشكل سليم وغير قابل للإختراق.

تشمل هذه المرحلة كثيراً من الأمور المهمة وعلى رأسها تصميم الفوانير بشكل قانوني حيث تربط الفاتورة بشروط البيع ومرجعية طلبات الشراء الواردة من العميل وكل التفاصيل الضرورية األخرى والتي تعتمد دقتها على مهارة المحاسب في خبرته على إستخدام البرنامج

### **دورة المدفوعات:**

وتبدأ:

- 1( بإعداد نموذج الطلبيات الداخلي للنقص بالمخزون.
	- 2( إعداد أمر الشراء
	- 3( تسجيل وصول البضاعة
	- 4( تحديث المخزون بالبضاعة
	- 5( إعداد إشعار الدائن للمورد
	- 6( ترصيد حساب المورد بالمبلغ
	- 7( ترحيل عملية الشراء لألستاذ العام

**-5 نتائج إجراءات الرقابة الداخلية التي توصلنا إليها في الشركة ) X ):** -1 ضعف في التصميم العام للرقابة الداخلية ألنه لم نجد لجنة مراجعة داخلية في الشركة . -2 غياب إعتماد فحص للقيود المحاسبية و التقارير المالية. -**3** غياب إجراءات الرقابة المالئمة لنوع و مستوى المعامالت المختلفة مثل المبيعات اآلجلة والمشتريات و اقتناء الأصول الثابتة . -4 عدم كفاية إجراءات حماية األصول من التلف و الضياع و سوء االستخدام . 5- أدلة و قرائن عن معاملات مهمة و مكثفة لأطراف ذات علاقة و غير مفصح عنها . -**6** أدلة وقرائن و عدم الموضوعية من قبول المسؤولين عن القرارات المالية المحاسبية . -7 عدم الفصل في الوظائف لعدة موظفين ذوو مواقع حساسة . مثال : ( أمين الصندوق و آمر الصرف بصفة مدير مالي ).

-8بما أن الشركة تتبع طريقة الجرد الدائم وقد وجدنا ان لدى الشركة مستودعين أحدهما بدمشق واألخر بالالذقية ولدى التدقيق في حسابات المستودع الموجودة بشجرة الحسابات ظهر رصيد مستودع دمشق 12522222 ليرة سورية ورصيد مستودع الالذقية 6222222 ليرة سورية وذلك في ميزان مراجعة تلك الشركة بينما لدى طلب الجرد من قسم المستودعات في برنامج المحاسبة المعتمد تبين أن رصيد مستودع دمشق 8522222 ورصيد مستودع الالذقية 8222222 وهذا غير مطابق لميزان المراجعة ولدى التدقيق الحسابات والفواتير تبين ما يلي هناك فاتورة مناقلة قيمتها 2222222 ليرة تمت خالل العام ولكن دون توليد سند خاص بها مما أدى إلى نقل المواد بالمستودعات فقط دون أن يتم نقل قيمة هذه المواد محاسبيا وبالنالي ظهور هذه الفر وقات وتبين أن السبب يعود الى خطأ قام به منظم تلك الفاتورة .

ولدى دراسة ارباح المواد بشكل مستقل من قسم المستودعات تبين أن هناك ارباح كبيرة غير متناسبة مع أعمال الشركة ولدى التدقيق تبين أن بعض فواتير المناقلة بين المستودعات تمت بسعر المبيع مما أدى إلى ظهور أرباح وهمية ألنه من المفترض أن تتم مناقلة تلك الفواتير بسعر التكلفة .

## **14 - النتائج و التوصيات :**

خلص الباحث إلى حاجة تطوير مهنة المراجعة في ظل نظم المعلومات المحاسبية االلكترونية لمواكبة التطورات الجديدة من خالل ثالثة محاور:

- **-1-14تطوير بيئة مهنة المراجعة.**
	- **-2-14تطوير المكاتب المهنية .**
	- **-3-14تطوير المراجع المهني.**
- **-1-14تطوير بيئة مهنة المراجعة:**

لبيئة مهنة المراجعة دور فعال في رفع كفاءة وفعالية المهنة وعليه يجب االهتمام بتطوير:

–دور الجامعات والمراكز العلمية:لتقوم بتحديث المقررات الدراسية للمحاسبة والمراجعة بما يتفا<br>مع التطورات المتلاحقة, وإضافة سنة خامسة لكليات التجارة لمن يرغب في مزاولة المهنة بعد دور الجامعات والمراكز العلمية:لتقوم بتحديث المقررات الدراسية للمحاسبة والمراجعة بما يتفق التخرج,وتنظيم دورات تدريبية متخصصة للمراجعين لاطلاعهم على المستجدات في كافة مجاالت المهنة.

-دور المجامع العلمية والمهنية لمهنة المراجعة:لتقوم باستقراء نبض األحداث والمتغيرات االقتصادية المحيطة,وتحقيق اإللمام التام ألعضاء المهنة بالمعايير الدولية للمراجعة.

-الدور اإلشرافي لجمعية المحاسبين القانونيين:للرقابة على األداء المهني واصدار إرشادات تمكن من نقويم الأداء للمراجعين ووضع معابير قياس جودة أداء مهنى للارتقاء بكفاءة وفعالية أداء المراجعين.

**2-14تطوير المكاتب المهنية:**

-تطوير معايير الكفاءة المهنية للمراجعين بالمكتب ولكل من يرغب بمزاولة المهنة. -اندماج المكاتب المهنية الصغيرة مع بعضها لتشكيل كيانات مهنية كبيرة قادرة على منافسة المكاتب الكبيرة.

-إرسال فريق المراجعة بالمكاتب لحضور دورات تدريبية الستخدام أساليب مراجعة نظم المعلومات المحاسبية االلكترونية وغيرها من الدورات المقامة في المجامع المهنية وبشكل دوري.

**3-14 تطوير المراجع المهني:**

المراجعة والإلمام بالأساليب التحليلية التي تستخدم كأحد إجراءات الحصول على أدلة اإللمام بإمكانيات نظم المعلومات وكيفية استخدام الحاسب االلكتروني في تنفيذ مهام المراجعة.

-عقد ورشات عمل ألعضاء المهنة )2سنة مرة(للتأكد من تحديث وتطوير المراجع لقدراته الفنية بما يتناسب مع المستجدات المحيطة.

-الترخيص للمراجعين الجدد بعد اجتياز فترة تدريبية في مكاتب المراجعة .

### **15\_ المراجع:**

\*الدكتور محمد حسني عبد الجليل صبحي )) دراسات إنتقادية كمعيار المراجعة الدولي الخاص بتقرير المراجع عن القوائم المالية في ضو ء المتطلبات التشريعية و المهنية (.

\*الدكتور حسن عبد الحميد العطار )) نموذج مقترح لتقييم مخاطر بيئة التشغيل اإللكتروني مدخل لتدعيم دور مراقب الحسابات في ظل التحديات المعاصرة (. \*الدكتورة سهير شعراوي جمعة )) المراجعة علم و مهنة (. \*الدكتور عبد الوهاب نصر علي و الدكتور شحاته السيد شحاته ))مراجعة الحسابات في بيئة الخصخصة و أسواق المال و التجارة اإللكترونية (. \*الدكتور أحمد علي إبراهيم )) التخطيط لعملية المراجعة (. \*الدكتور محمد جالل صالح السيد))تأثيرات العولمةعلى نظم المعلومات المحاسبية( \*الدكتور محمد الرملي أحمد عبد اهلل )) إطار مقترح لمعايير المراجعة الداخلية في ظل تطور تكنولوجيا المعلومات ((. \*الدكتور محمد سمير الصبان و الدكتور عبد الوهاب نصر علي )) المراجعة الخارجية – المفاهيم الأساسية و أليات التطبيق وفقا للمعايير المتعارف عليها و المعايير الدولية ((. \* الدكتور محمد محمود عبد المجيد و آخرون )) المفاهيم العلمية و األساليب الفنية الحديثة في المراجعة - النظرية و التطبيق(( \* الدكتور عبد الوهاب نصر ، الدكتور شحاته السيد شحاته )) دراسة متقدمة في : مراجعة الحسابات وتكنولوجيا المعلومات ((. \* الدكتور أحمد حسين علي حسين )) دراسة تحليلية لدور المراجع في ظل نظم المعلومات المحاسبية الفورية )).

\*الدكتور إبراهيم السيد المليجي شحاته )) دراسات تطبيقية ألثر استخدام تكنولوجيا المعلومات على مهنة المراجعة ((. \*الدكتور محمد عبد الرحمن العايدي )) مدخل مقترح لمراجعة النظم المحاسبية اإللكترونية ((. \*الدكتور محمد علي حماد )) صوب هيكل رقابة داخلية فعال مع تطوير دور المراجع الداخلي و المراجع الخارجي و ذلك في ظل النظم الإلكترونية )). \*الدكتور عارف عبد اهلل عبد الكريم)) تقدير المراجع ألخطار الرقابة في شركات التجارة الإلكترونية )). \* الدكتور صادق حامد مصطفى )) إدارة خطر االكتشاف في ظل التشغيل اإللكتروني للبيانات ((. \* الدكتور أحمد على إبراهيم (( إستراتيجية المراجعة)). \*الدكتور أمين السيد أحمد لطفي ))المراجعة باستخدام التحليل الكمي ونظم دعم القرار ((.

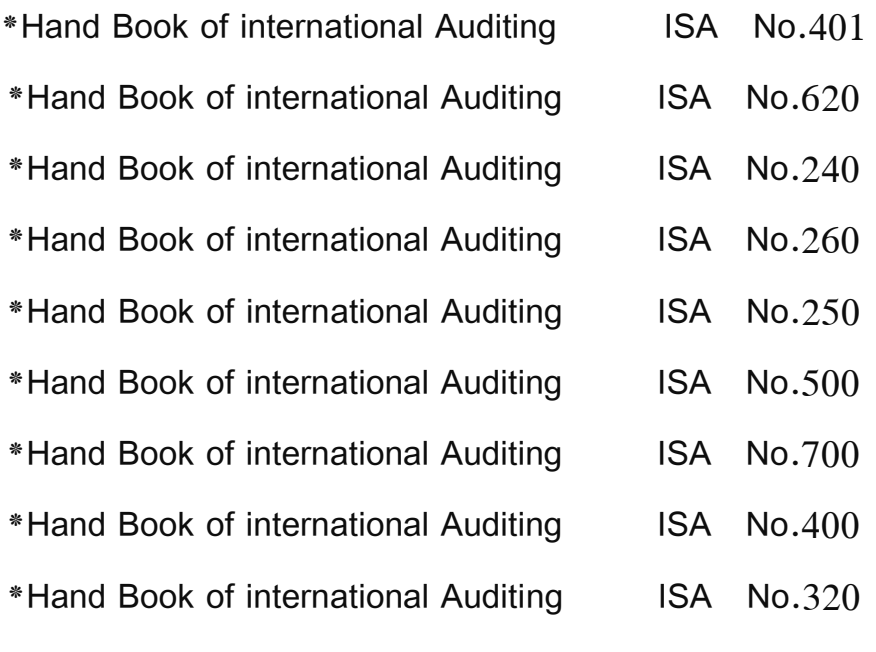

**\***Tucker, George H.,OP.CIT,

[http://www.aicpa.org/pubs/jofa/sept2001/tuker.htm.](http://www.aicpa.org/pubs/jofa/sept2001/tuker.htm)